# Exemple d'assemblage

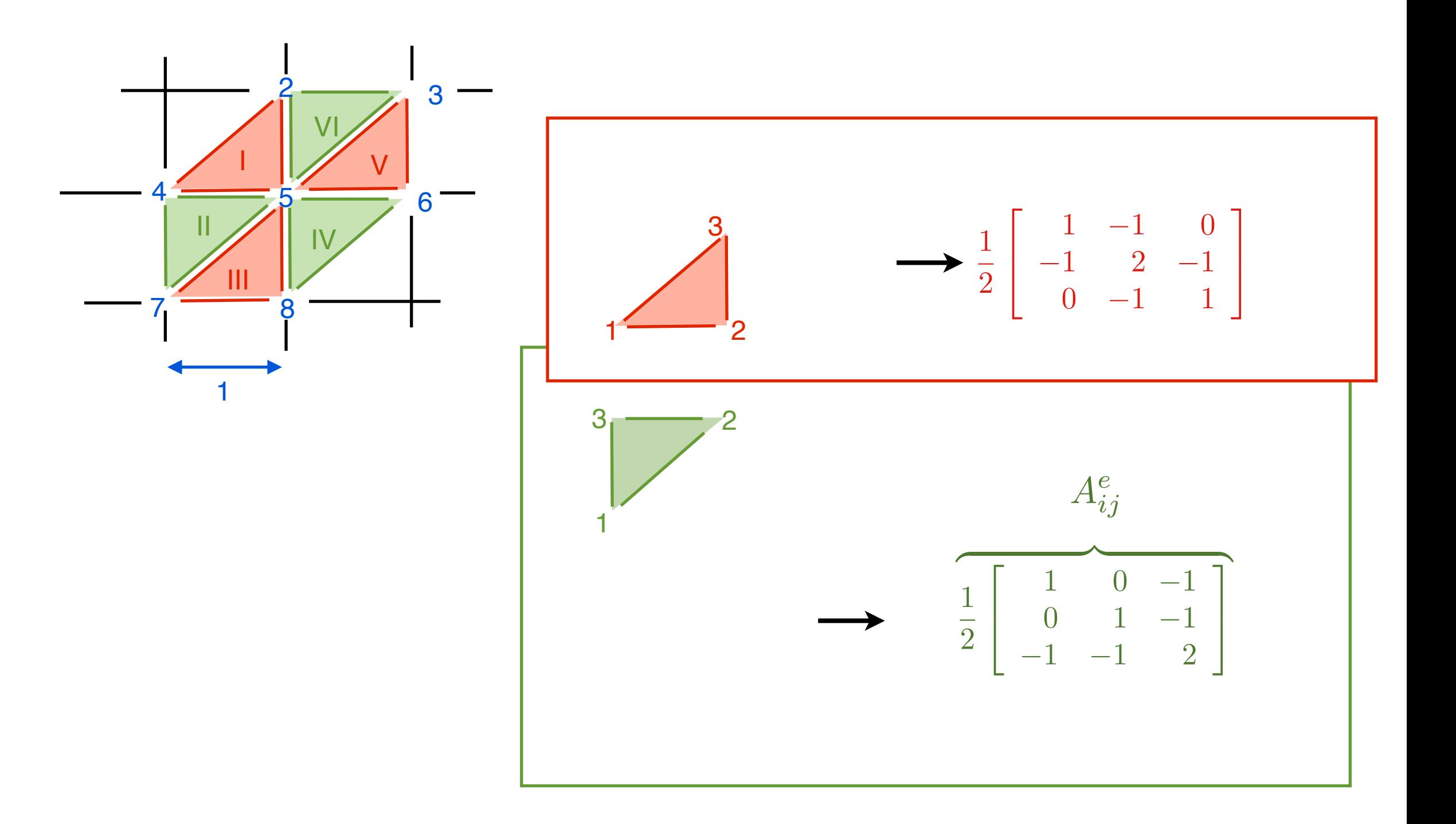

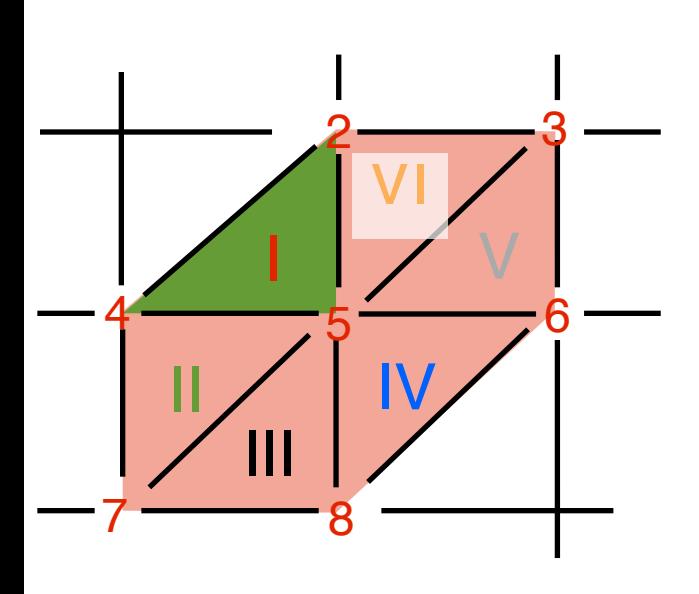

### Assemblage par matrices élémentaires  $\left[ \begin{array}{rrr} 1 & -1 & 0 \\ -1 & 2 & -1 \\ 0 & -1 & 1 \end{array} \right]$  $\frac{1}{2}$  $\begin{bmatrix} 1 & 0 & -1 \\ 0 & 1 & -1 \end{bmatrix}$  $0 \t 1 \t -1$  $\frac{1}{2}$  $\begin{bmatrix} 3 \\ 2 \end{bmatrix}$  $\begin{bmatrix} 1 \\ 3 \\ 1 \end{bmatrix}$

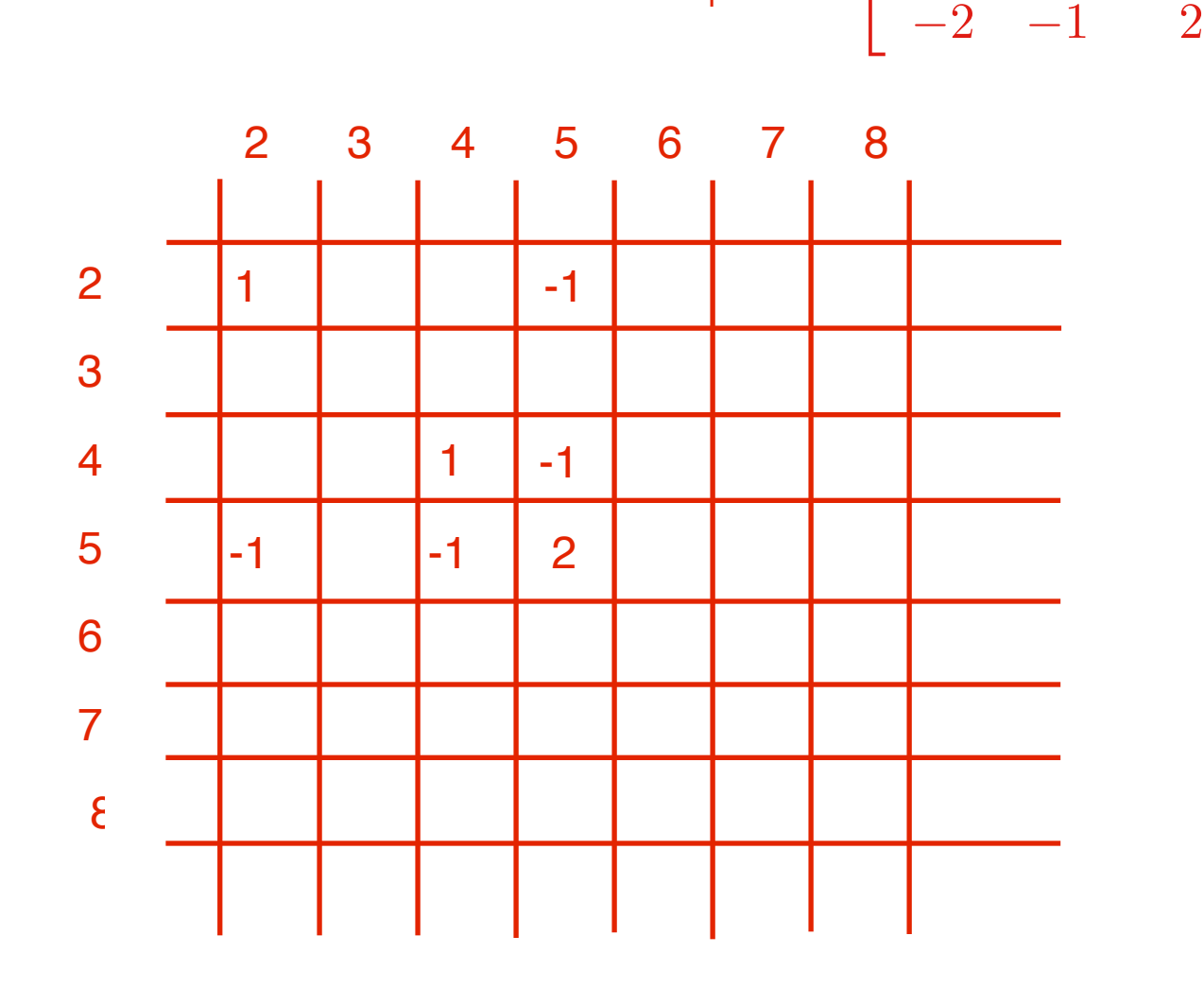

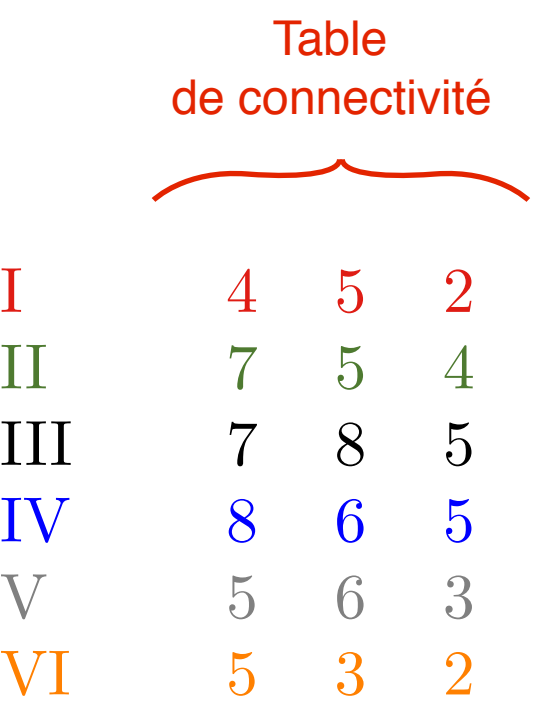

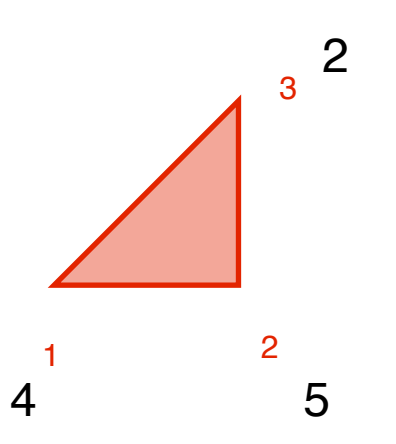

 $\begin{bmatrix} 1 & -1 & 0 \\ -1 & 2 & -1 \end{bmatrix}$  $-1$  2  $-1$  $0 \t -1 \t 1$  $\frac{1}{2}$ 1 2 3 1<br>2<br>3 4 5 2 4<br>5 2

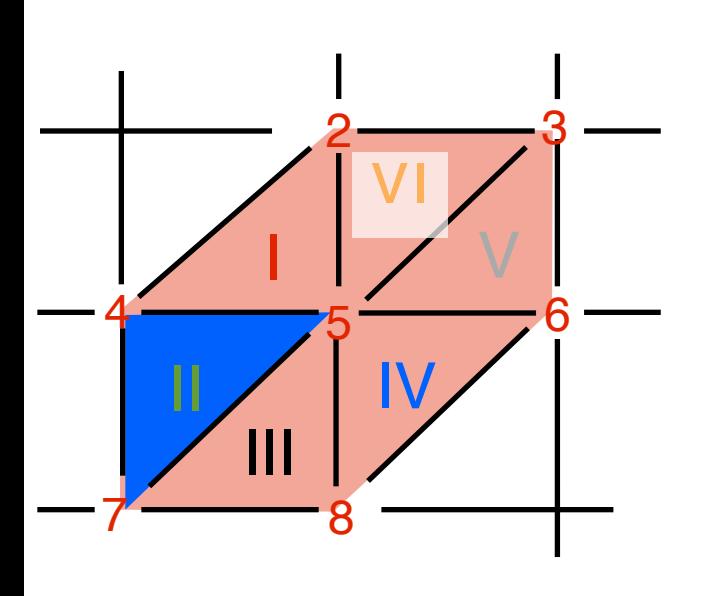

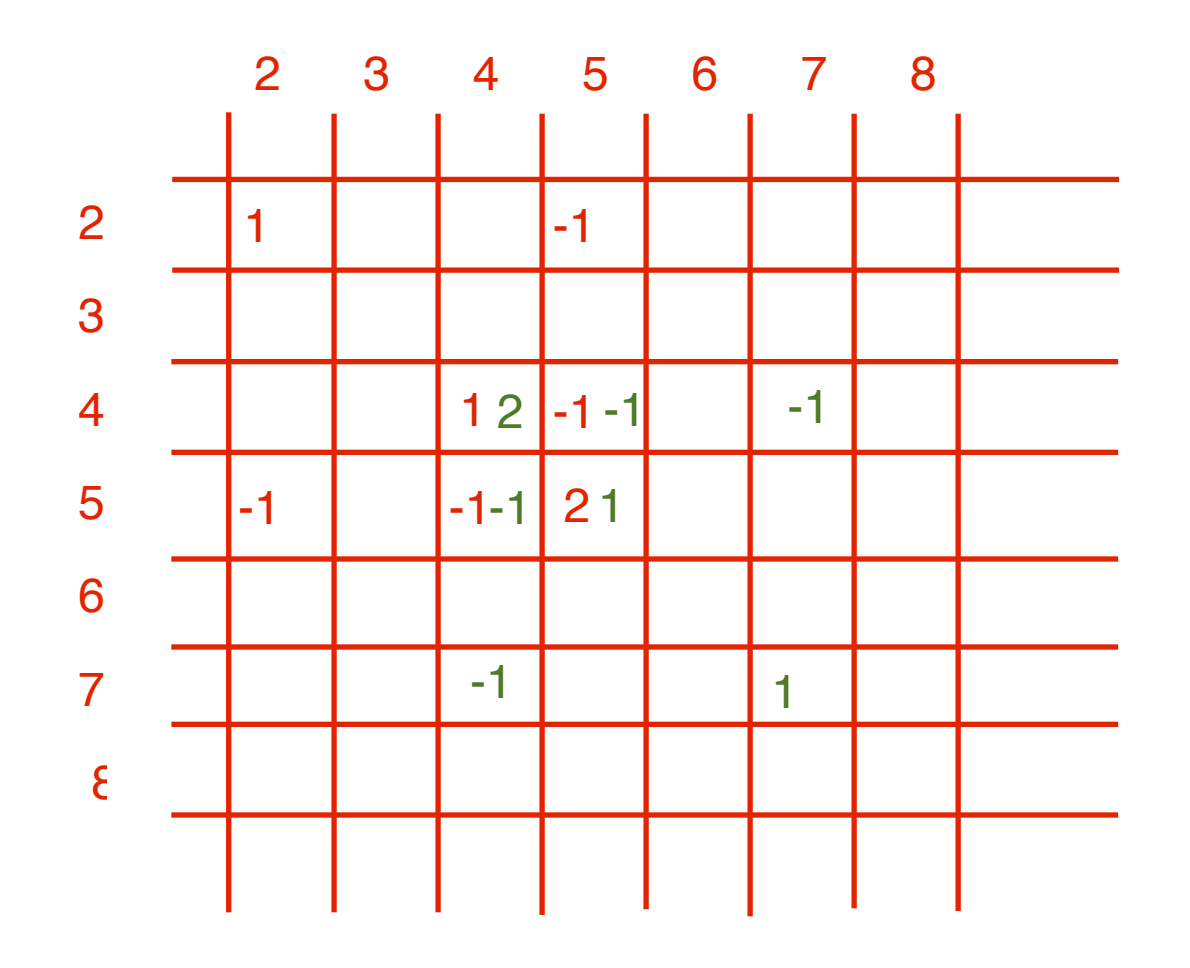

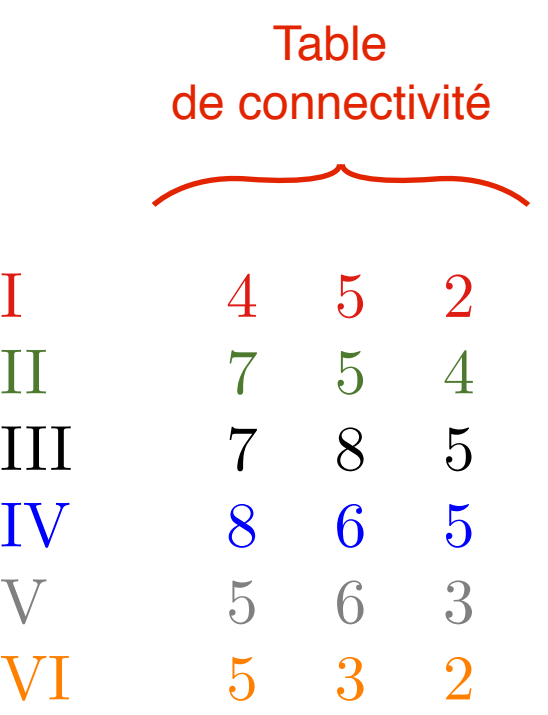

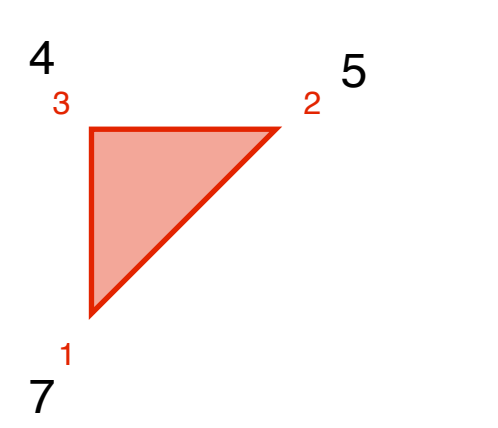

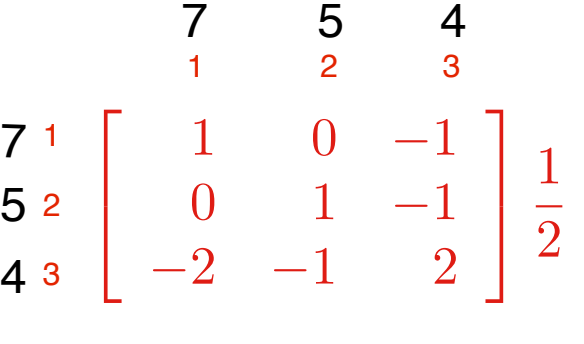

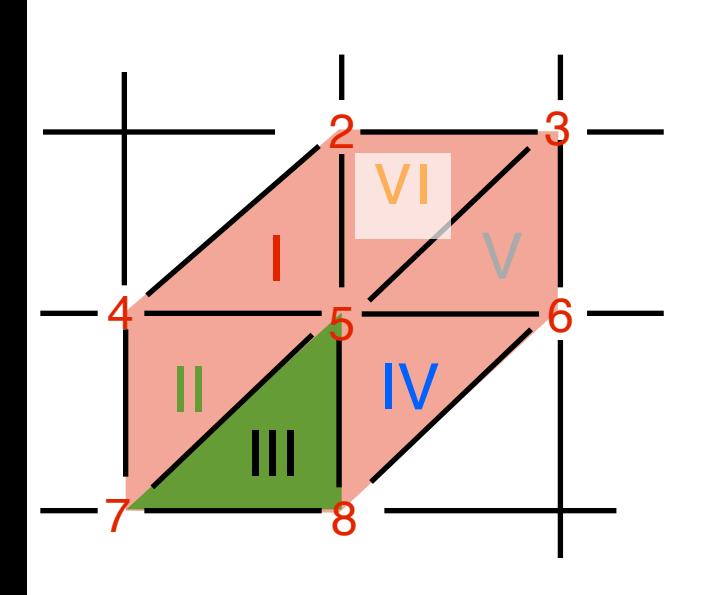

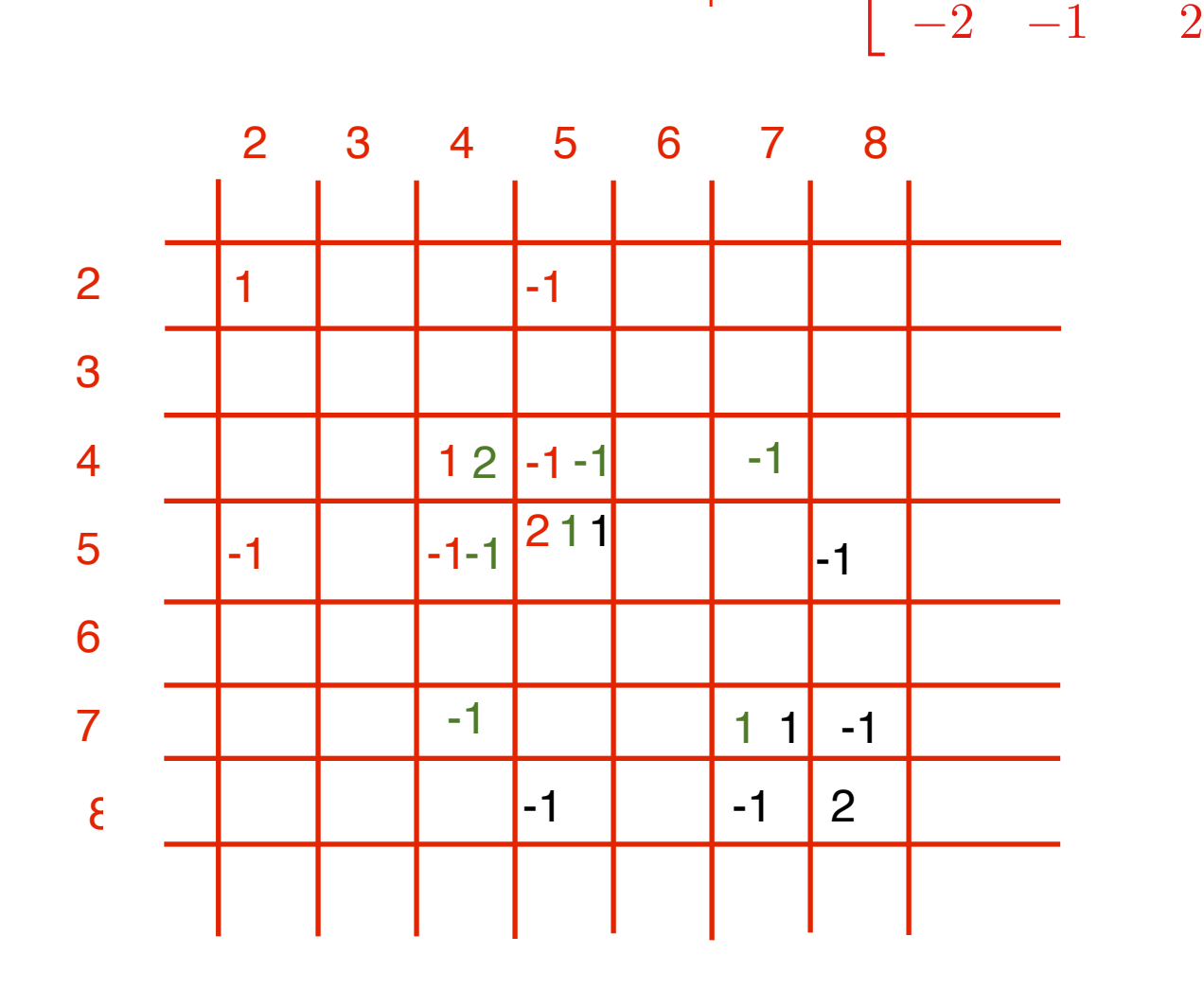

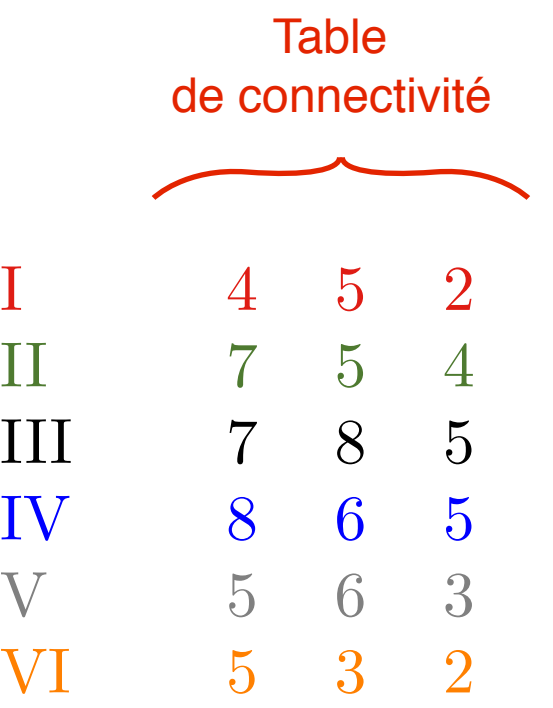

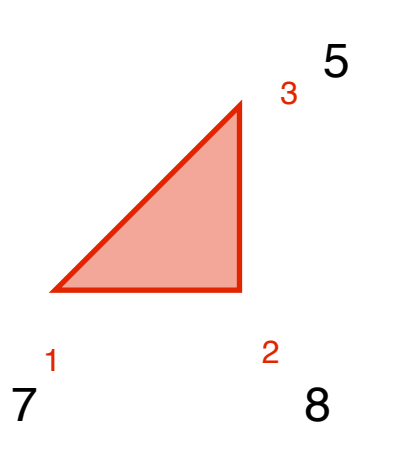

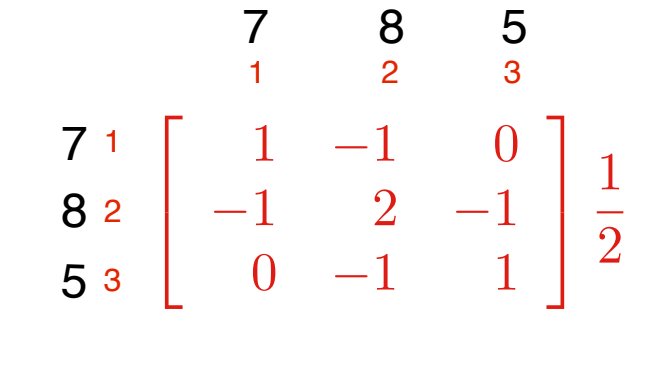

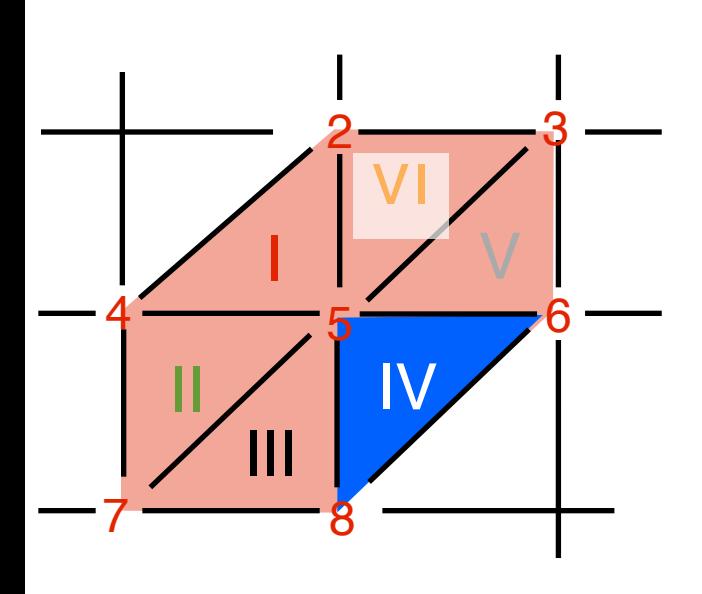

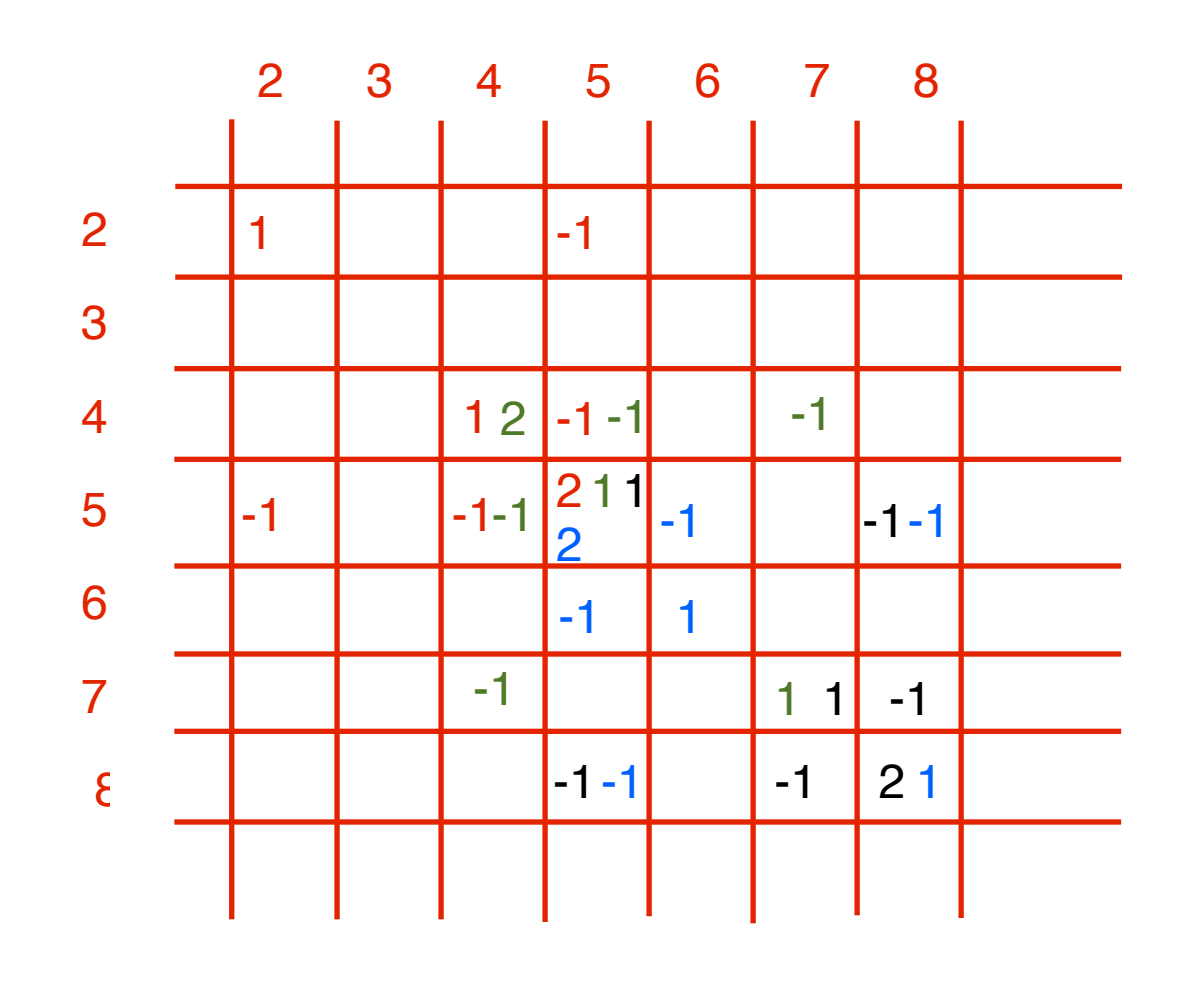

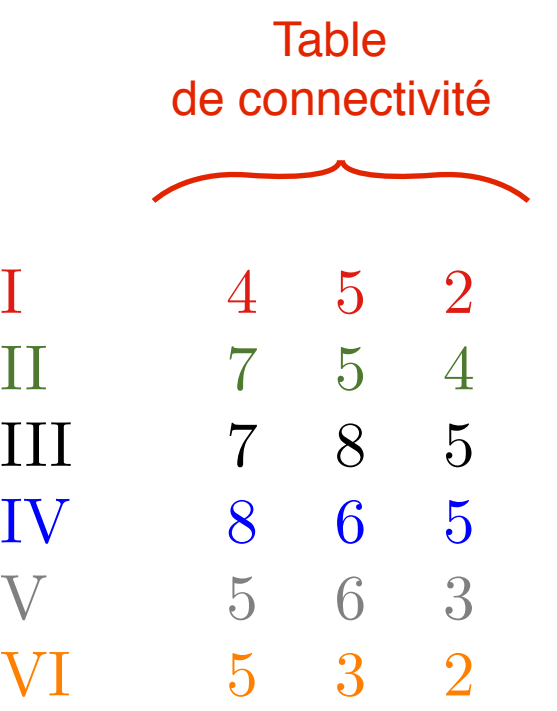

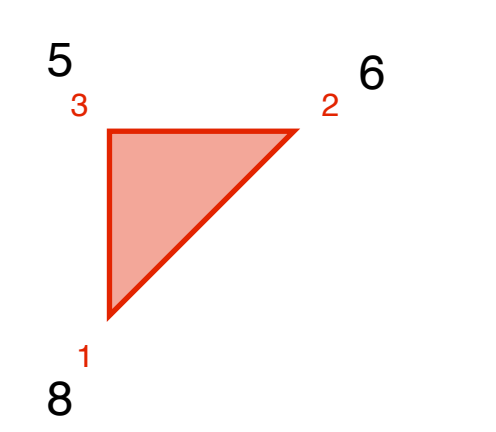

1 2 3 1<br>2<br>3 8 6 5 8<br>6<br>5  $\begin{bmatrix} 1 & 0 & -1 \\ 0 & 1 & -1 \end{bmatrix}$  $0 \t 1 \t -1$  $-2$   $-1$  2  $\frac{1}{2}$ 

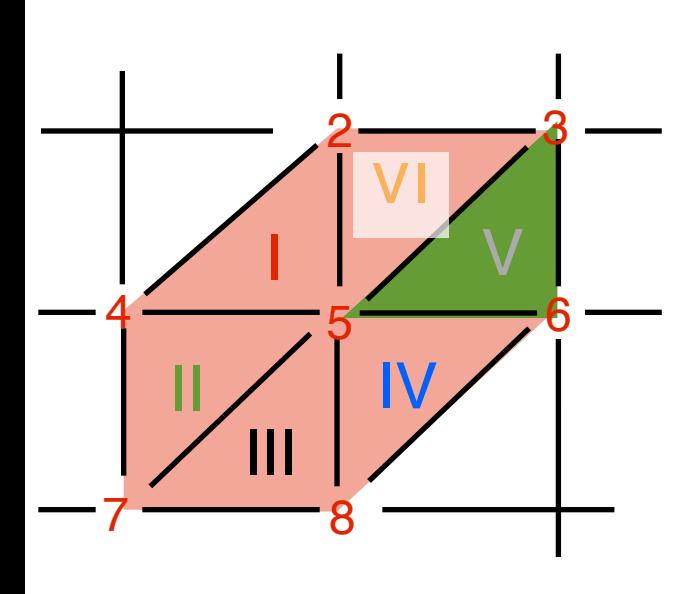

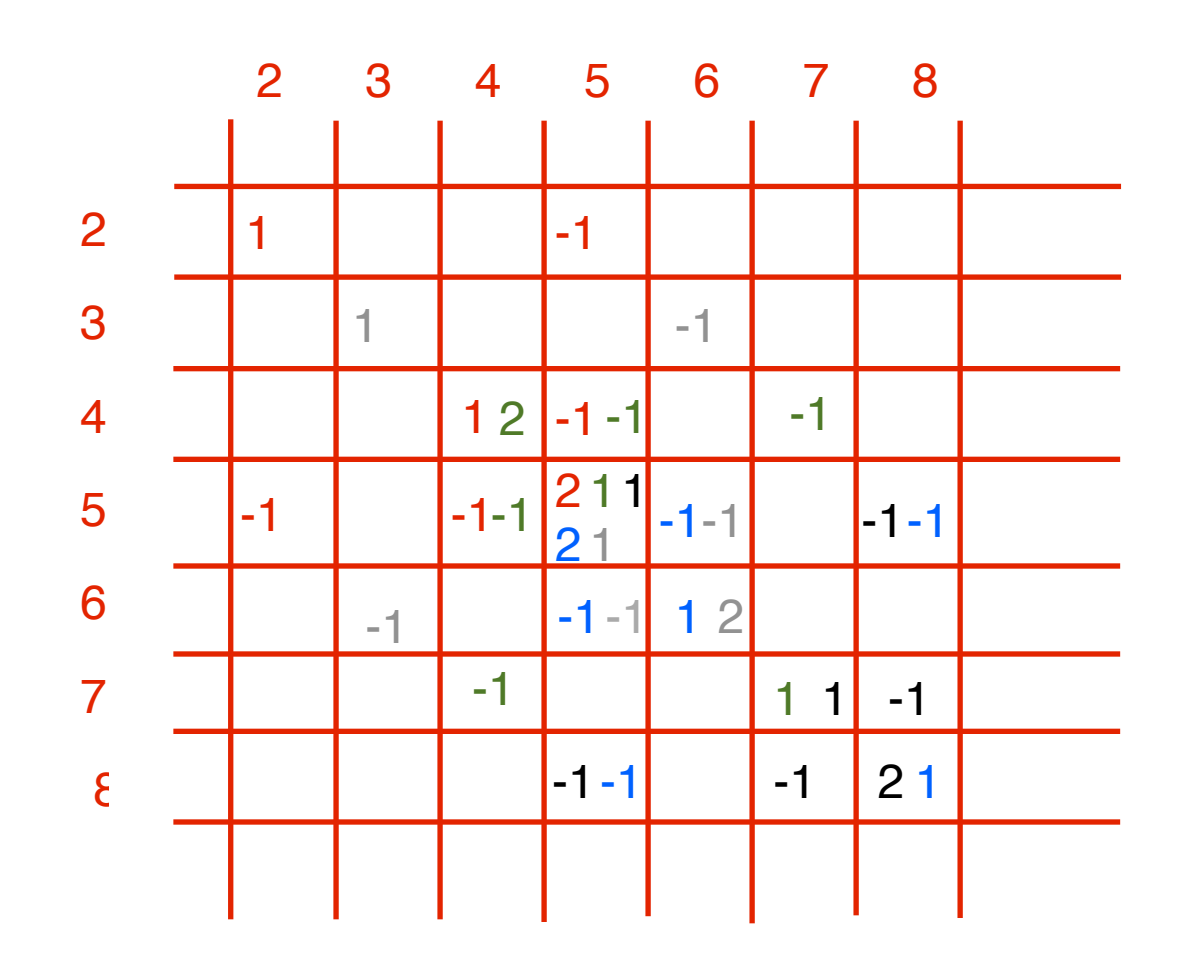

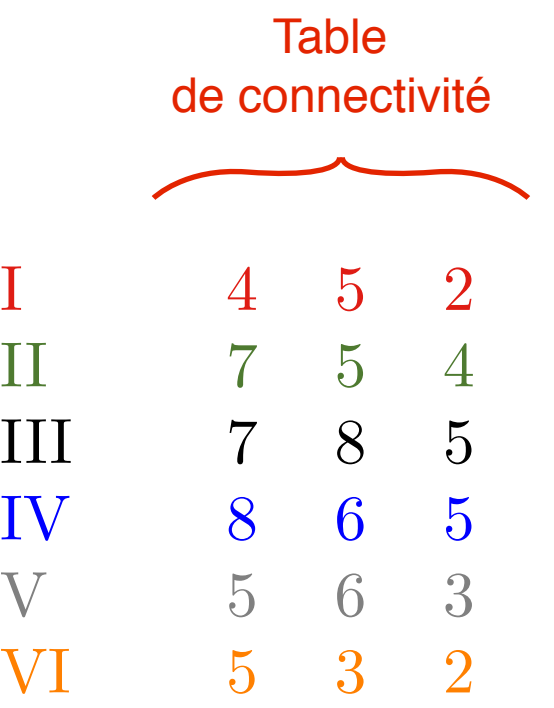

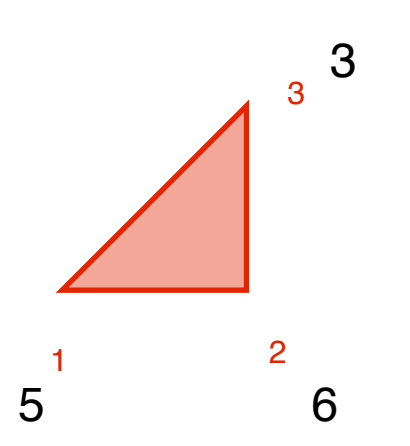

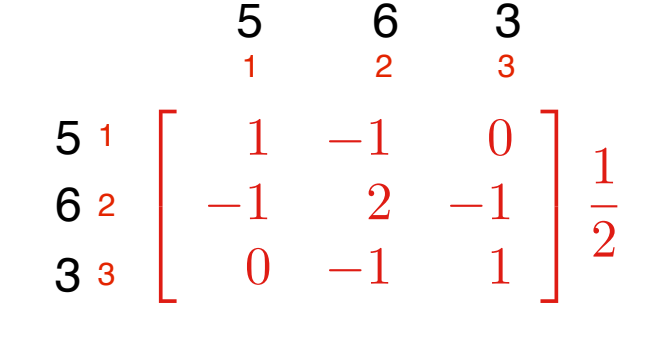

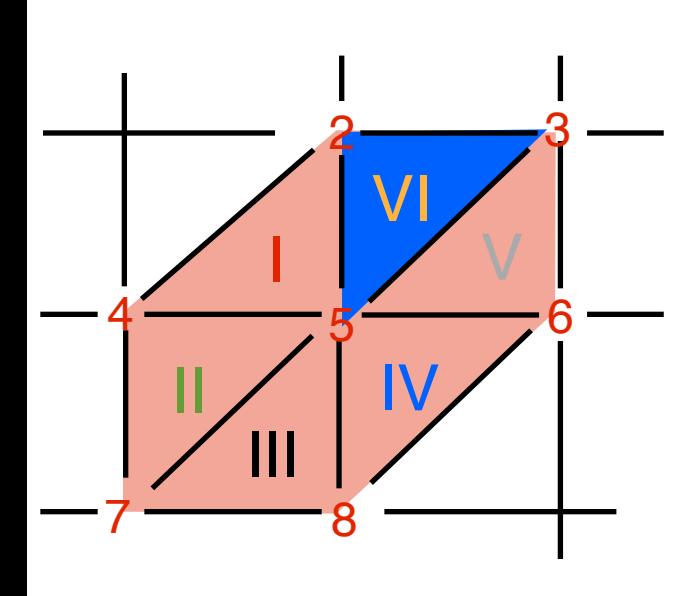

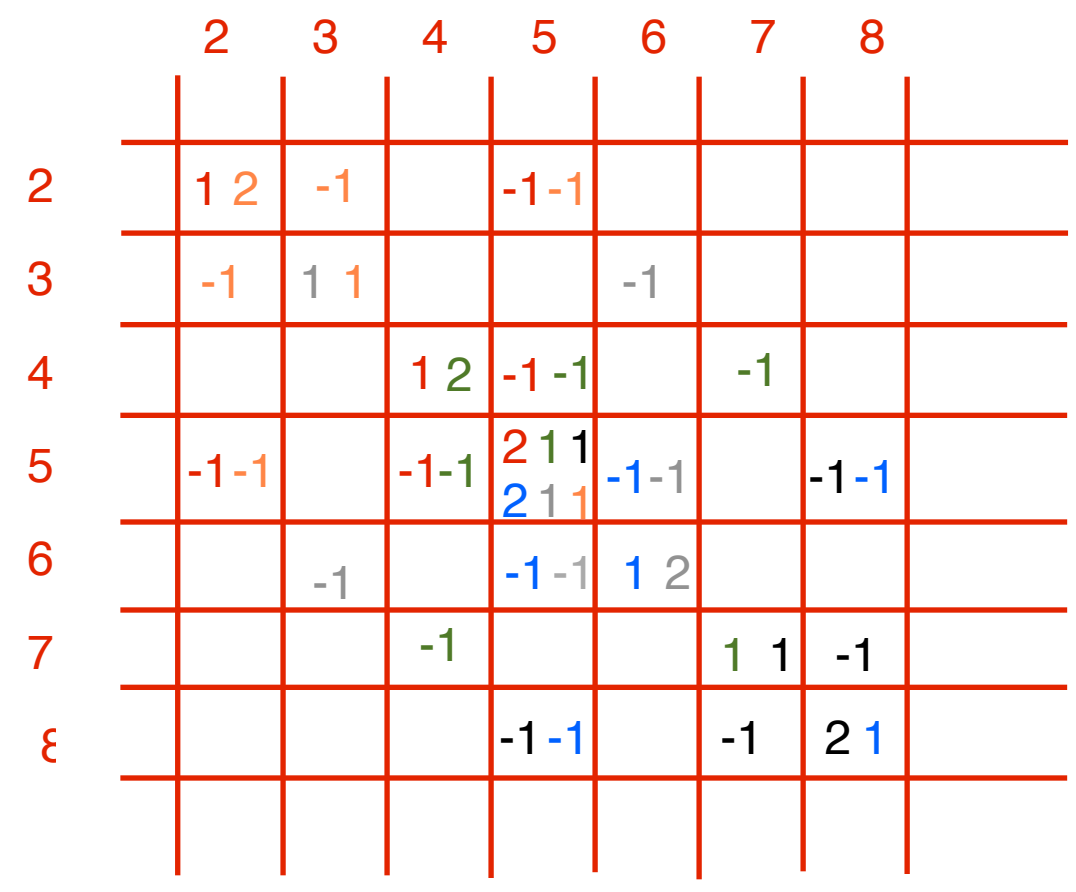

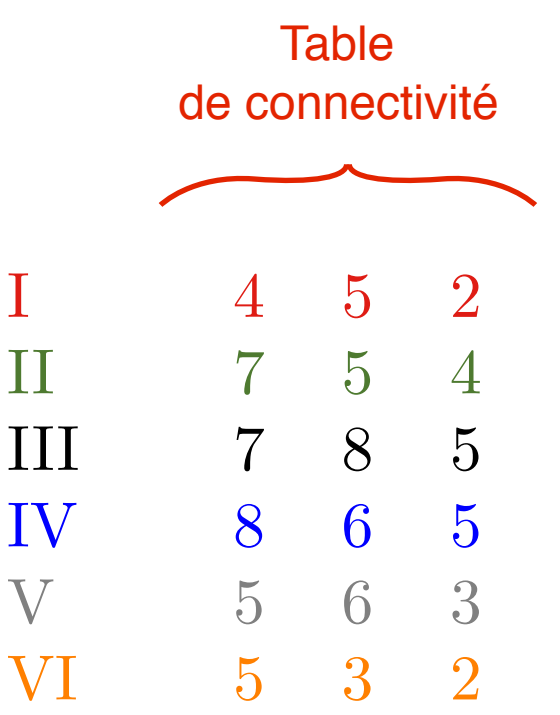

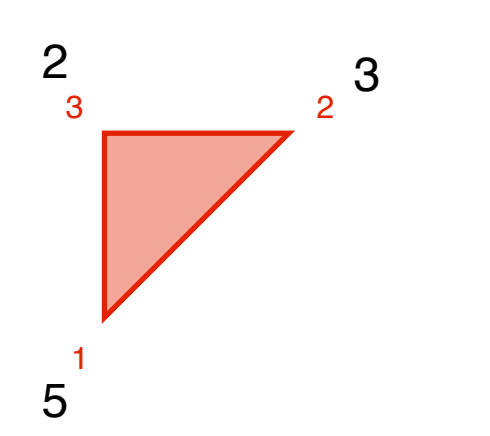

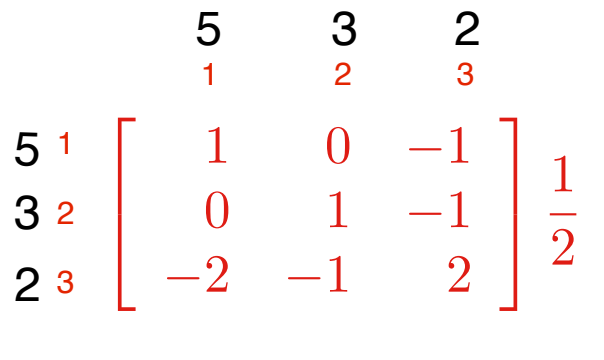

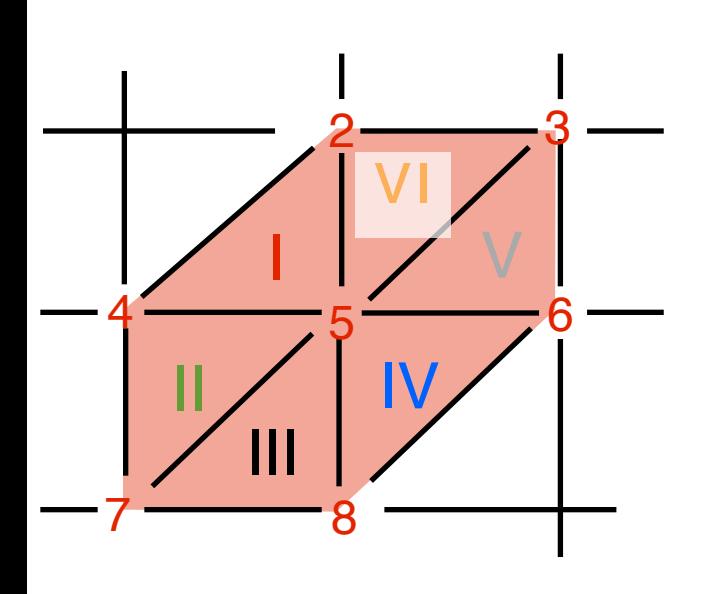

8

6

7

3

4

5

2

#### $\sqrt{2}$ 4  $1 \t -1 \t 0$  $-1$  2  $-1$  $0 \t -1 \t 1$ 1  $\mathbf{1}$ 1 2  $\sqrt{2}$  $1 \t 0 \t -1$ 1 2 2 3 1 3 Assemblage par matrices élémentaires

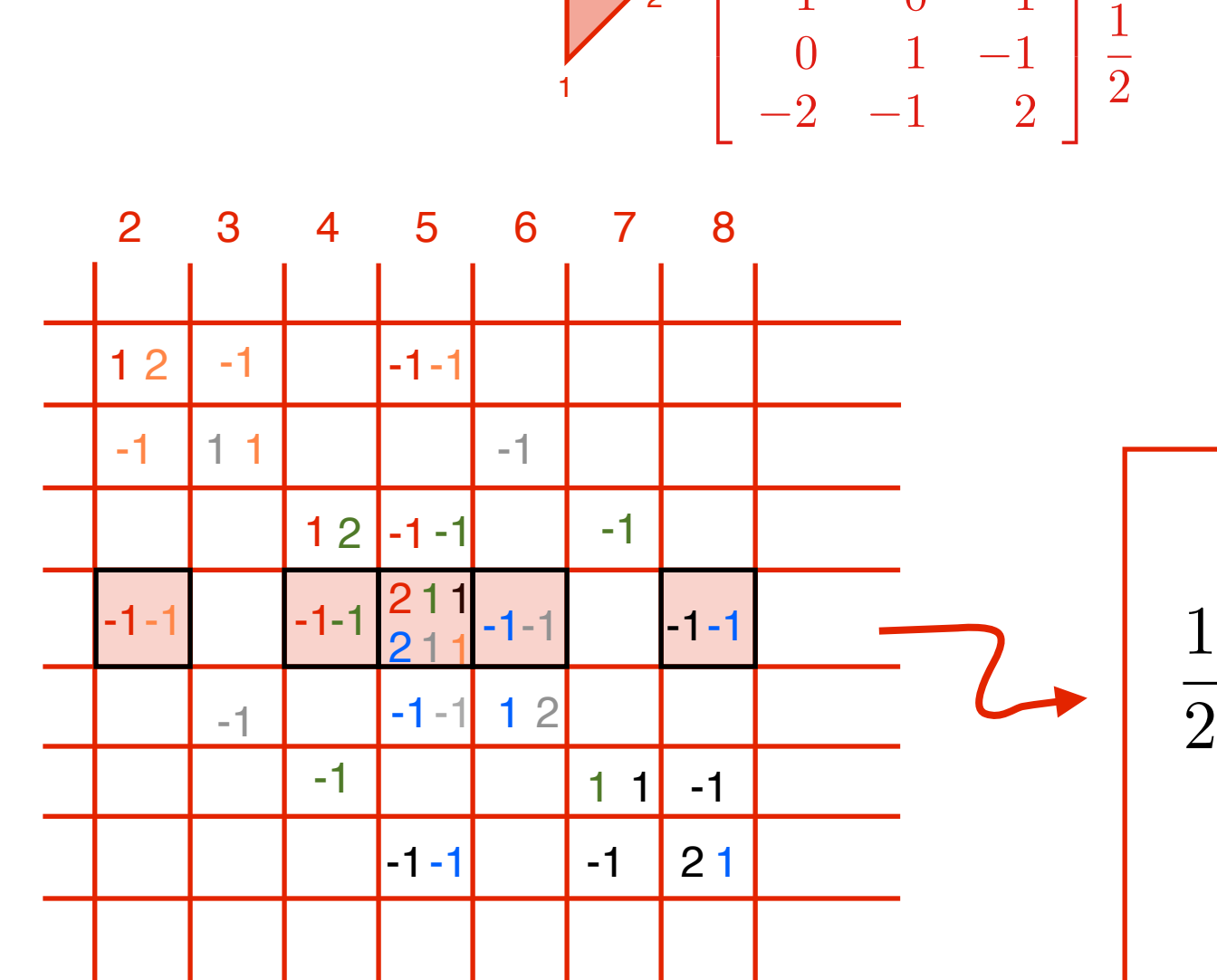

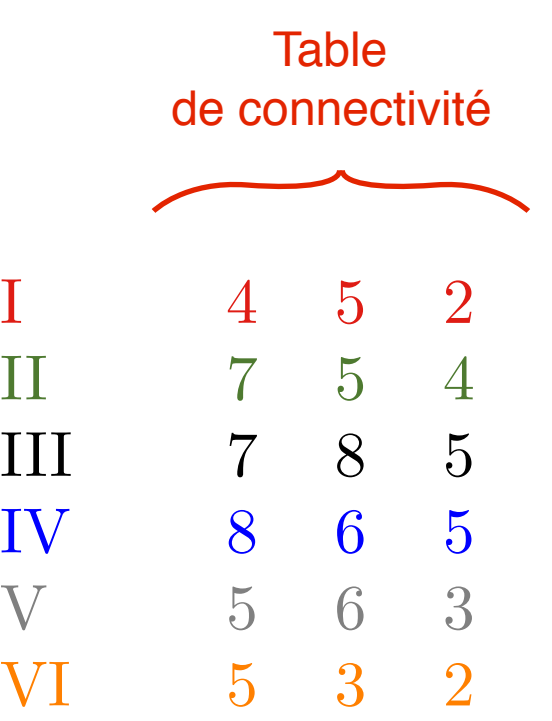

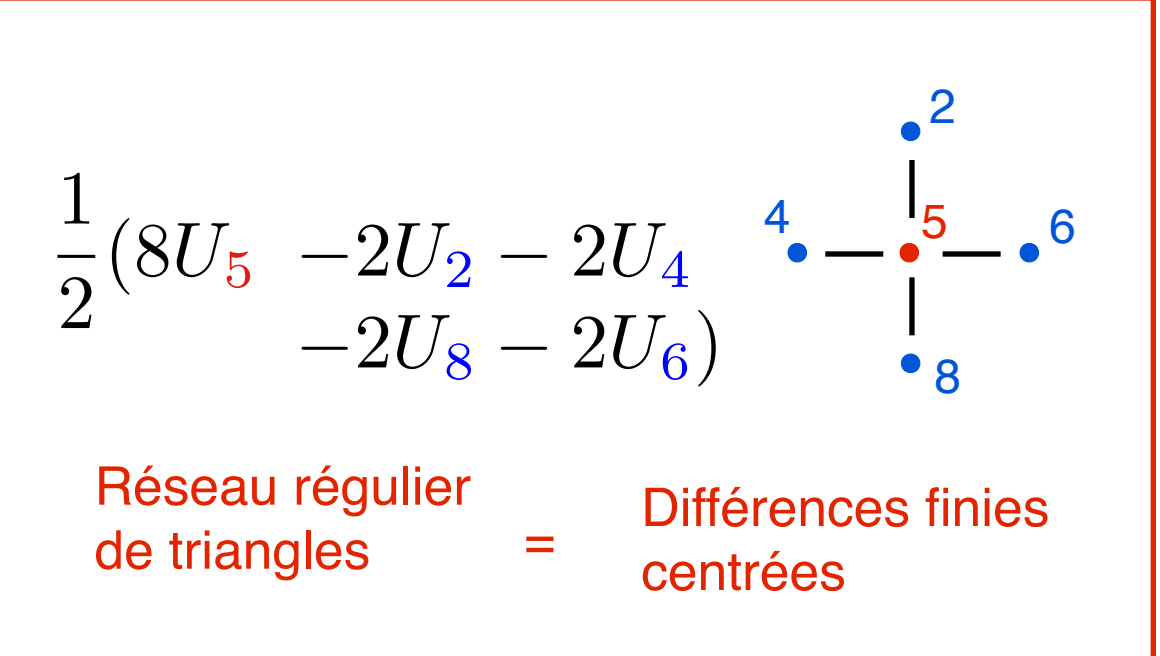

### **Matrice**

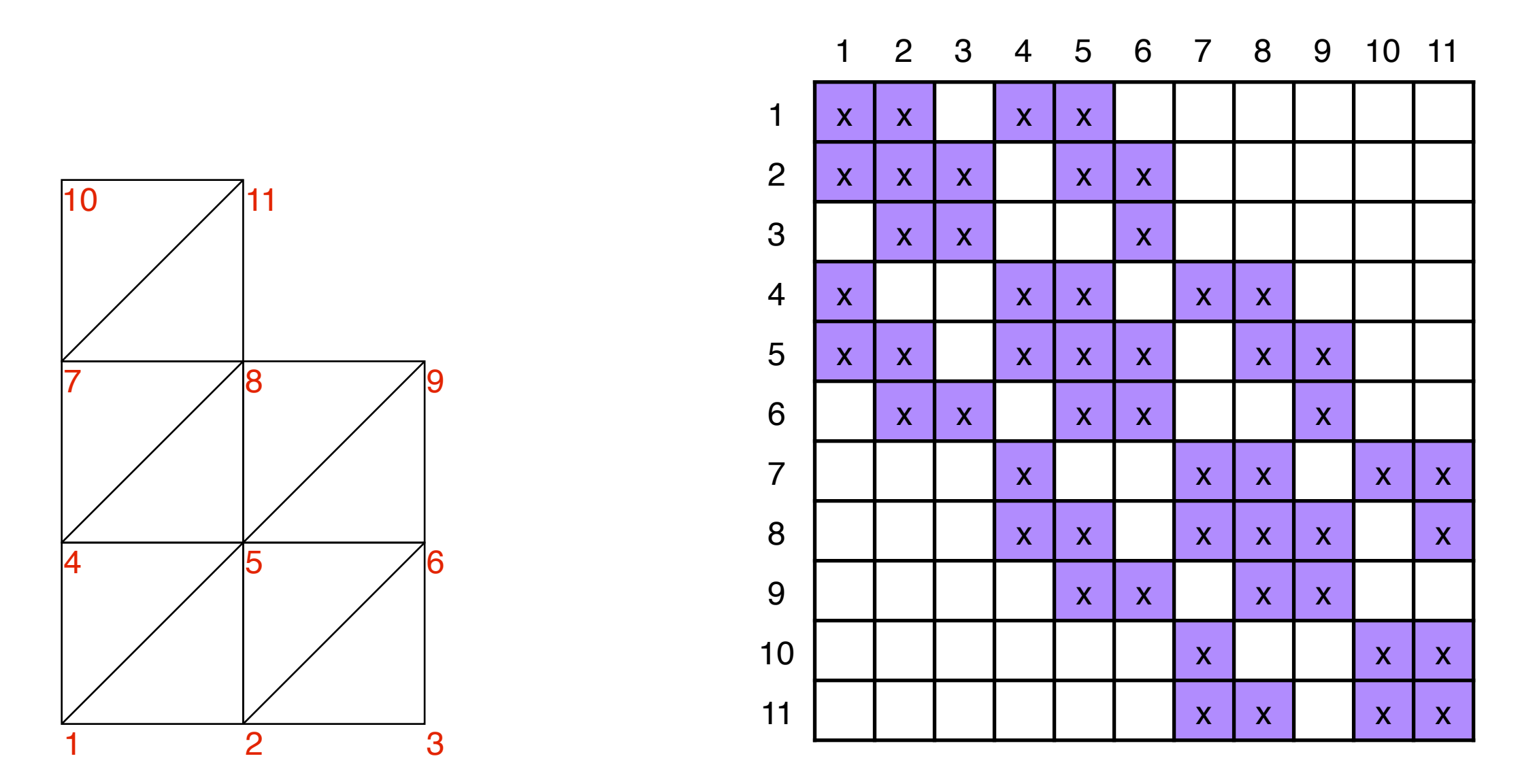

### Comment construire la matrice?

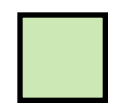

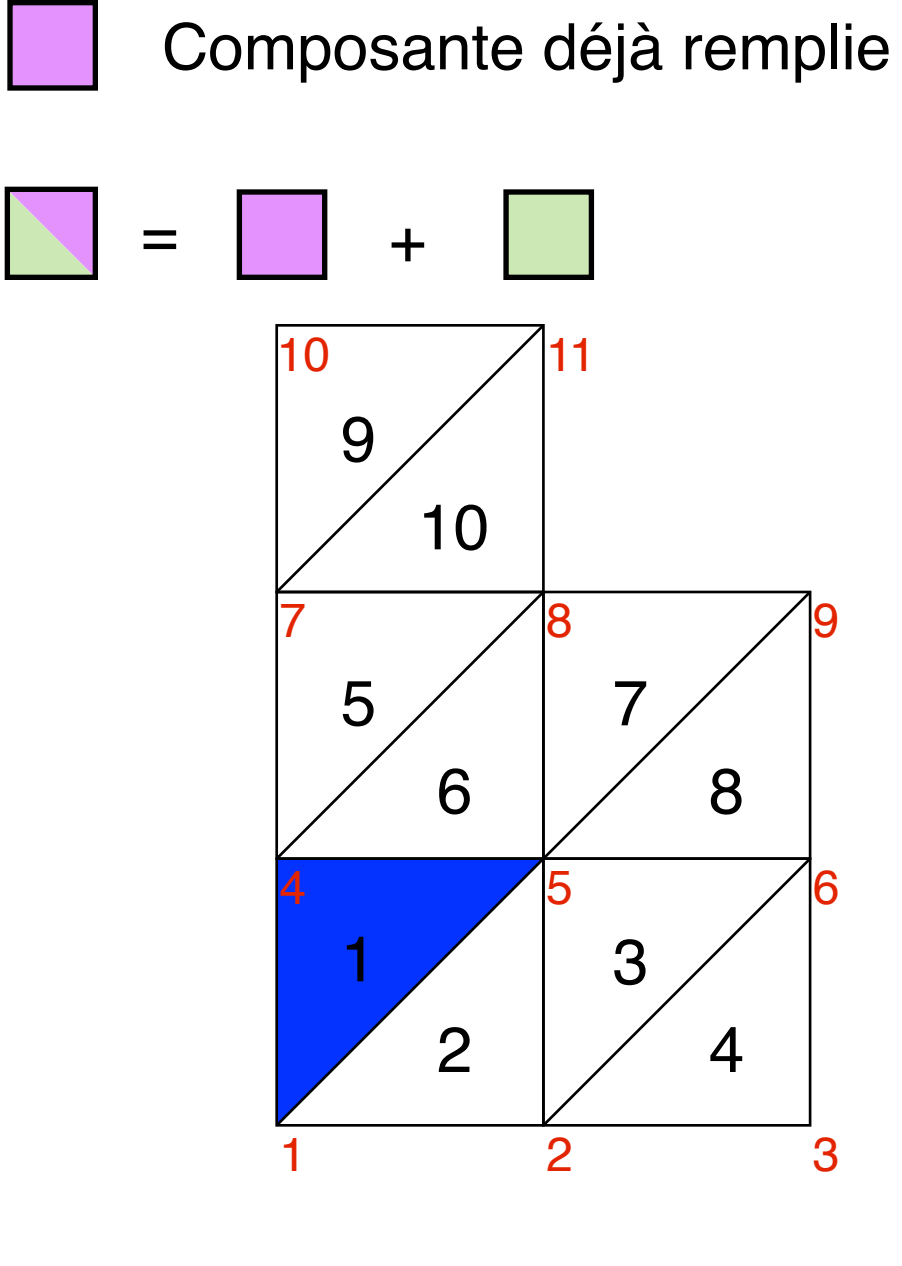

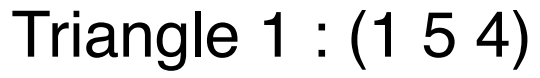

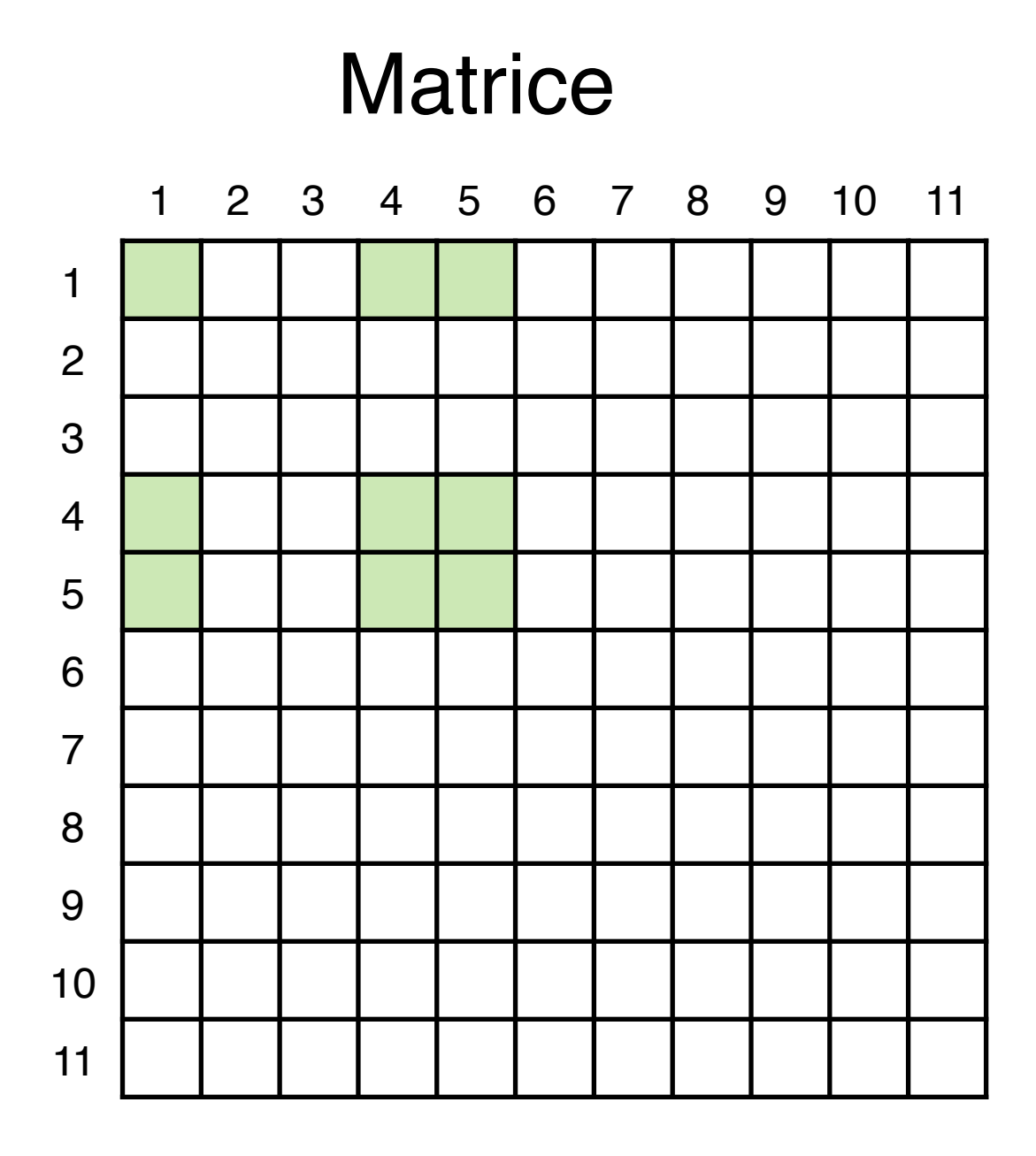

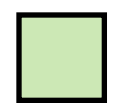

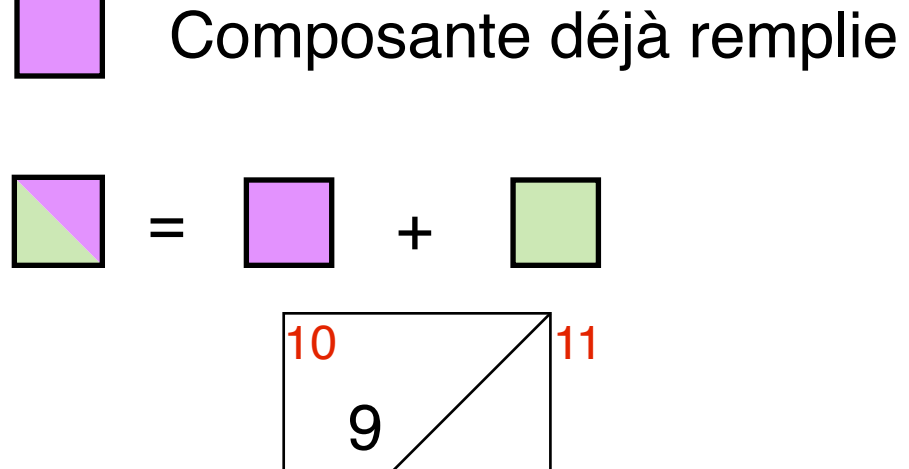

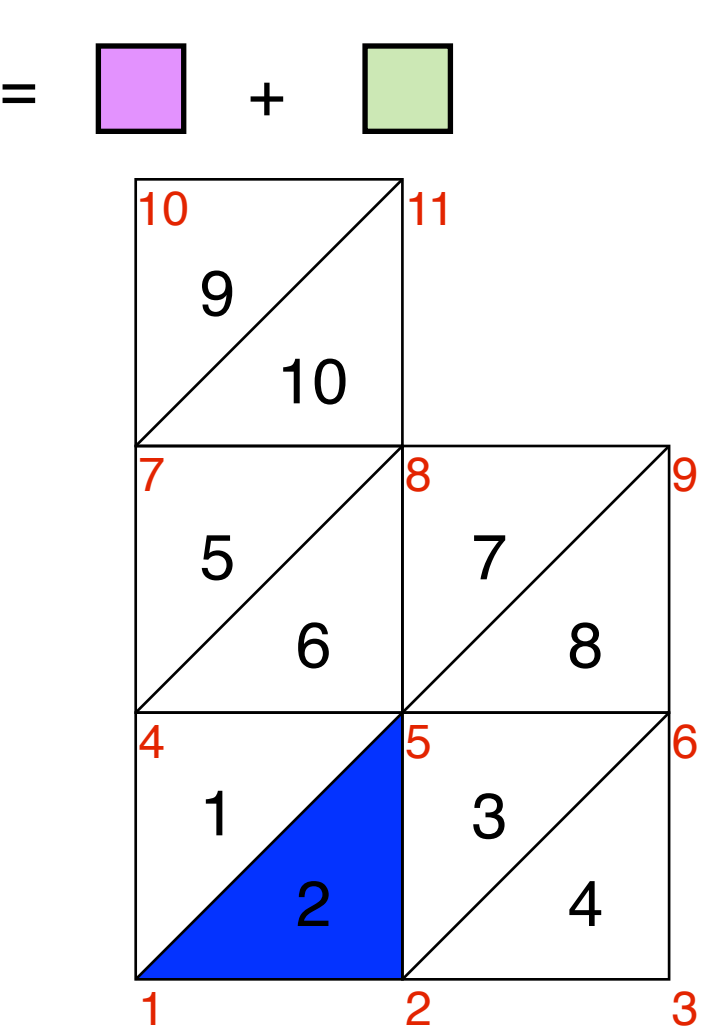

Triangle 2 : (1 2 5)

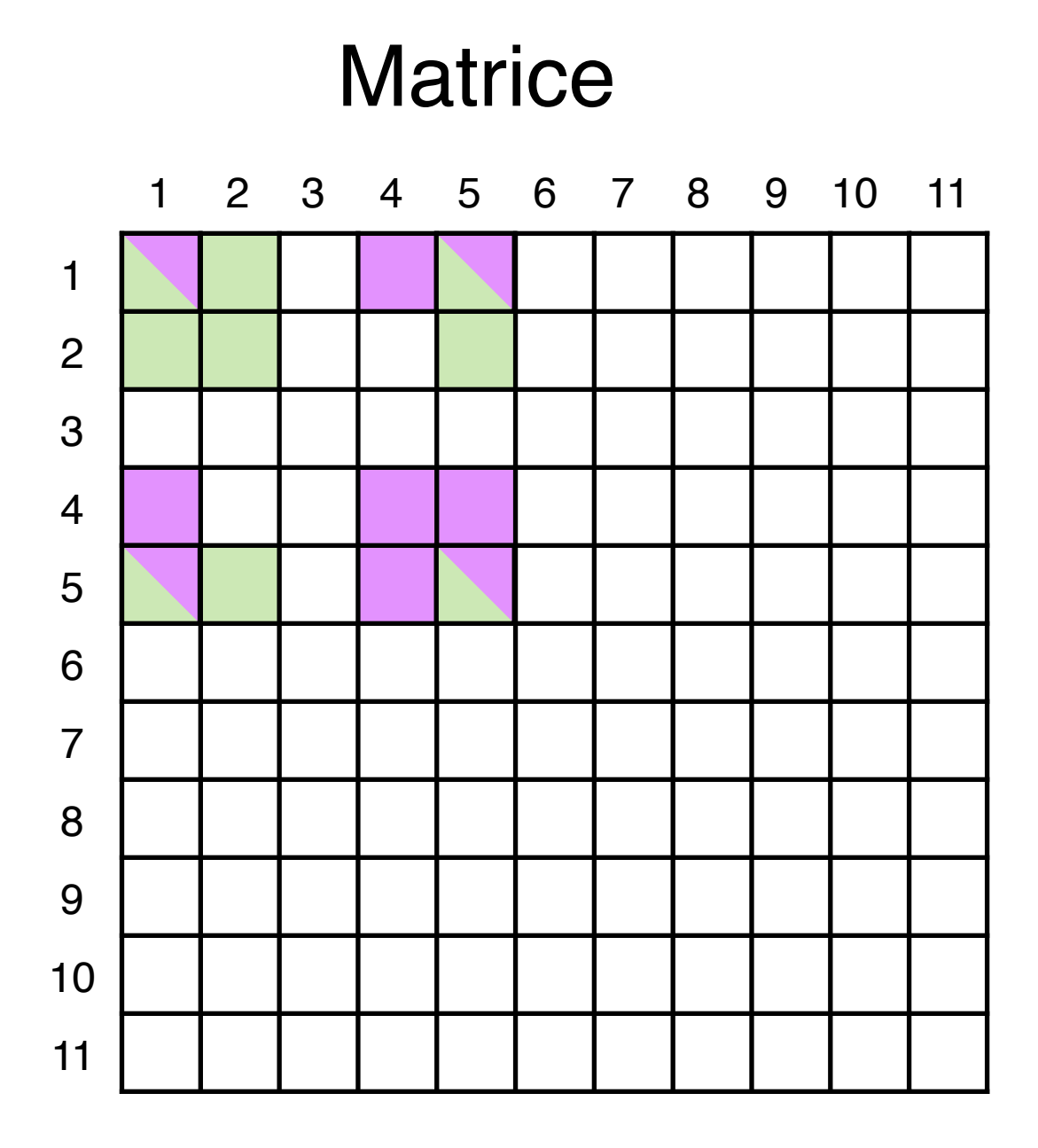

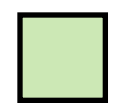

Ajouter à ce qui était présent

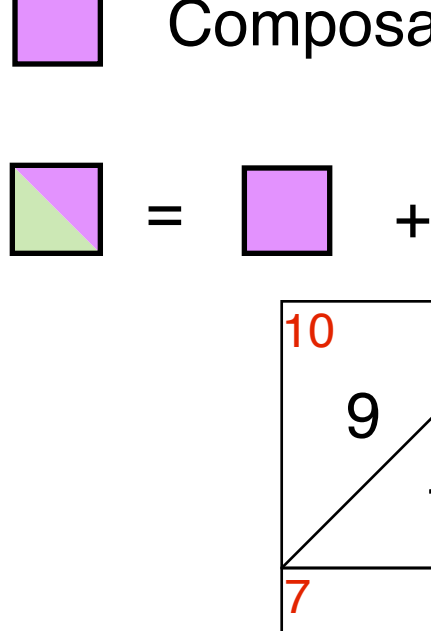

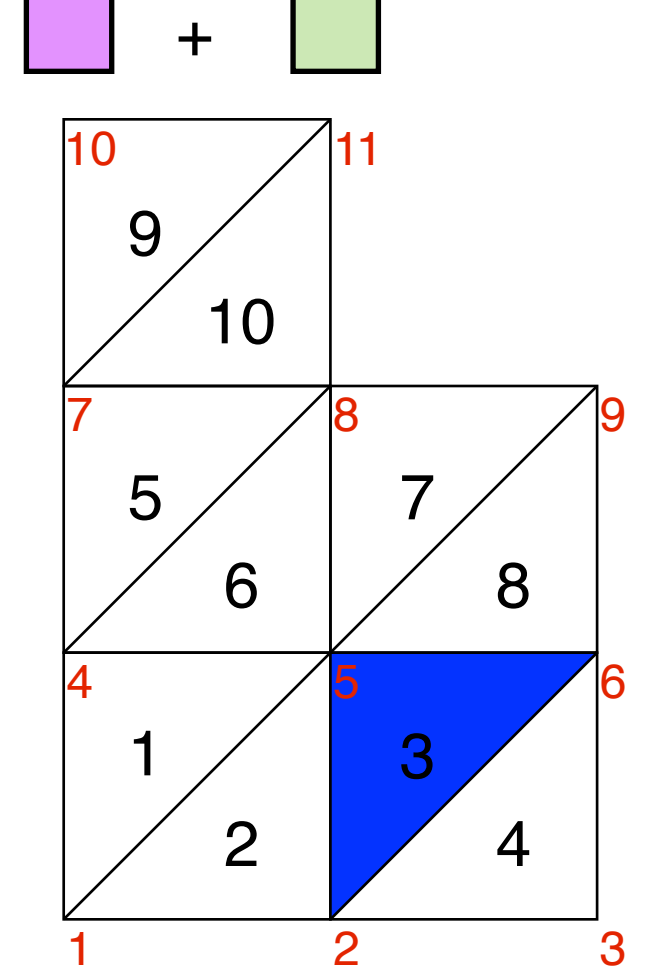

Triangle 3 : (2 6 5)

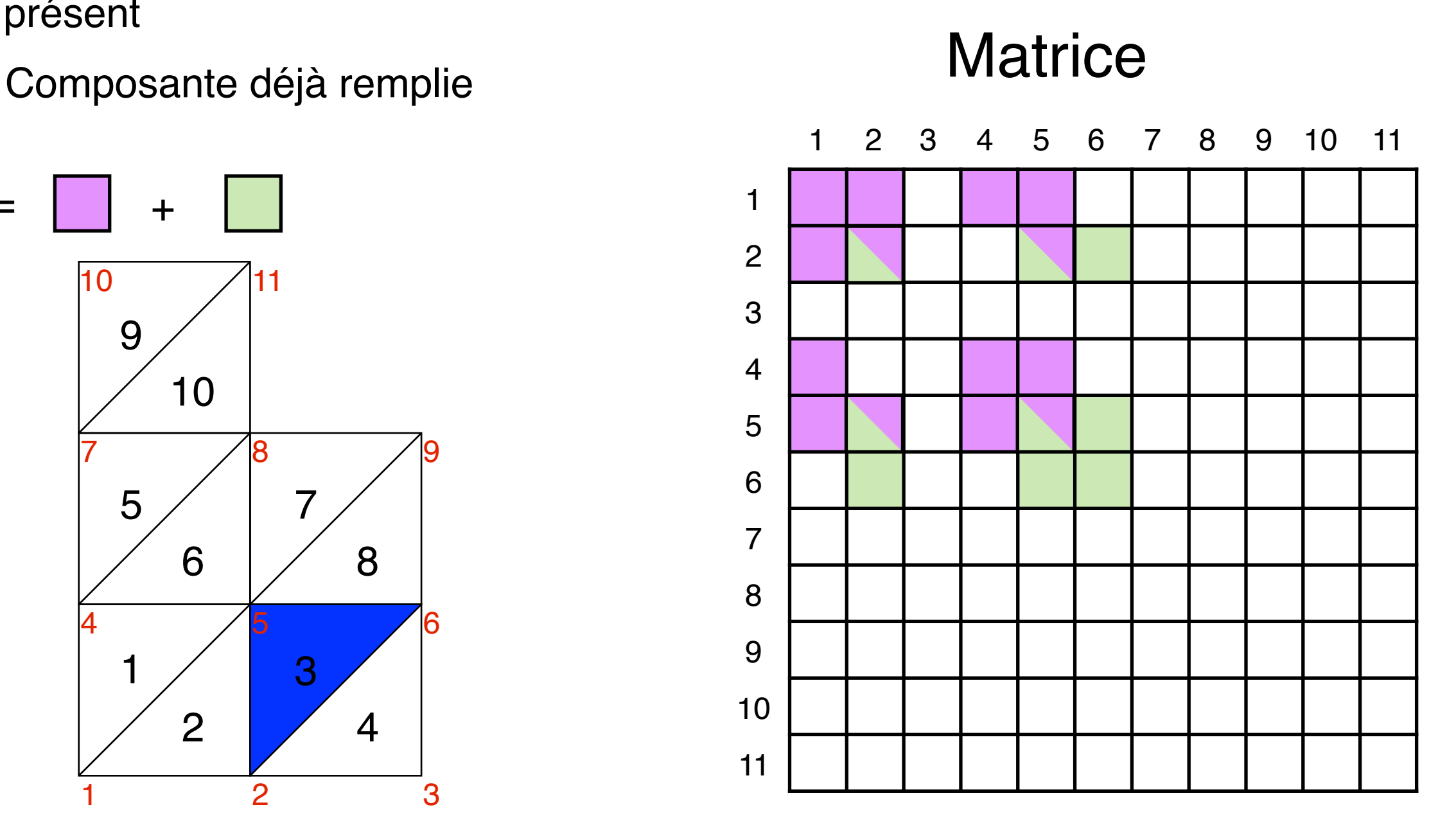

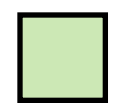

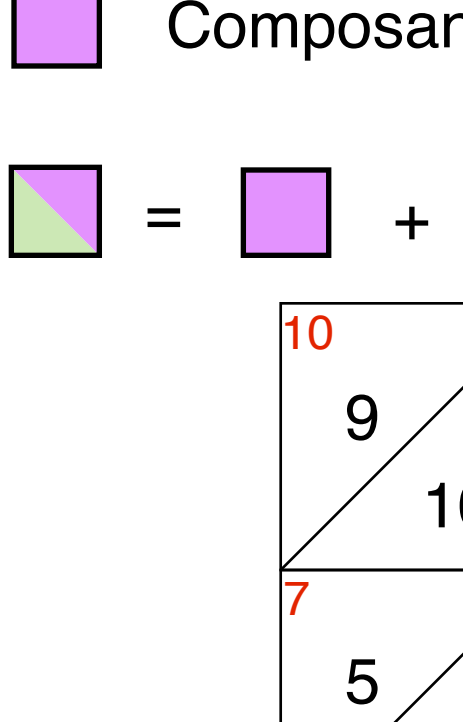

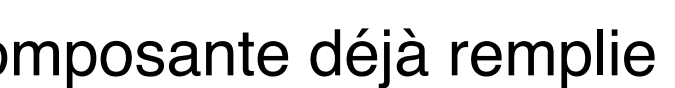

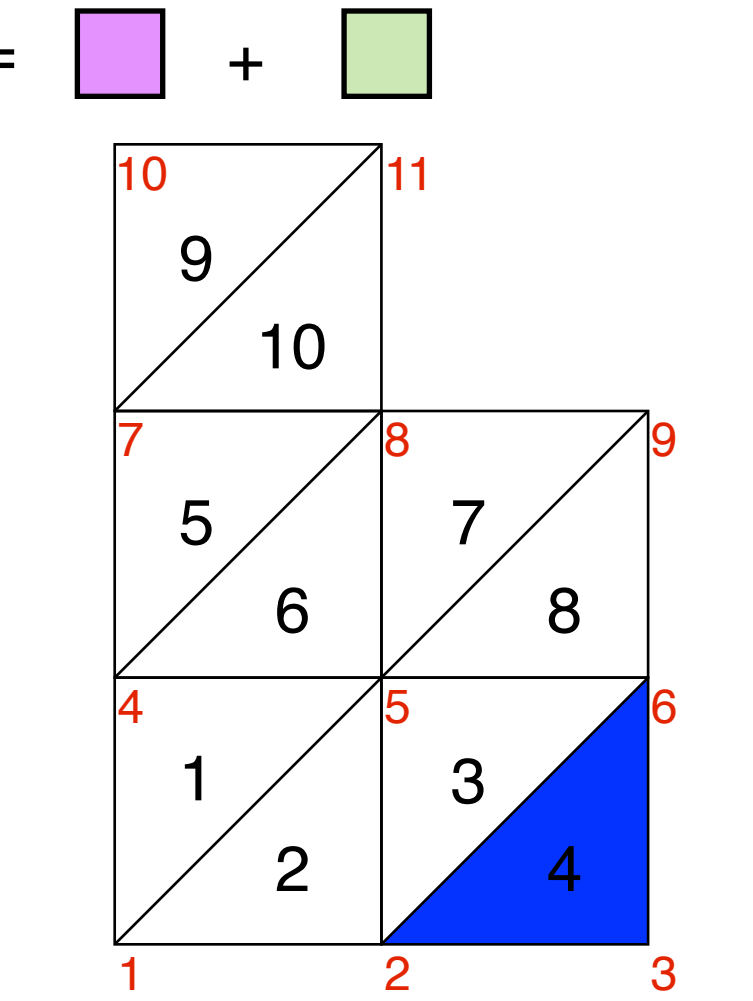

Triangle 4 : (2 3 6)

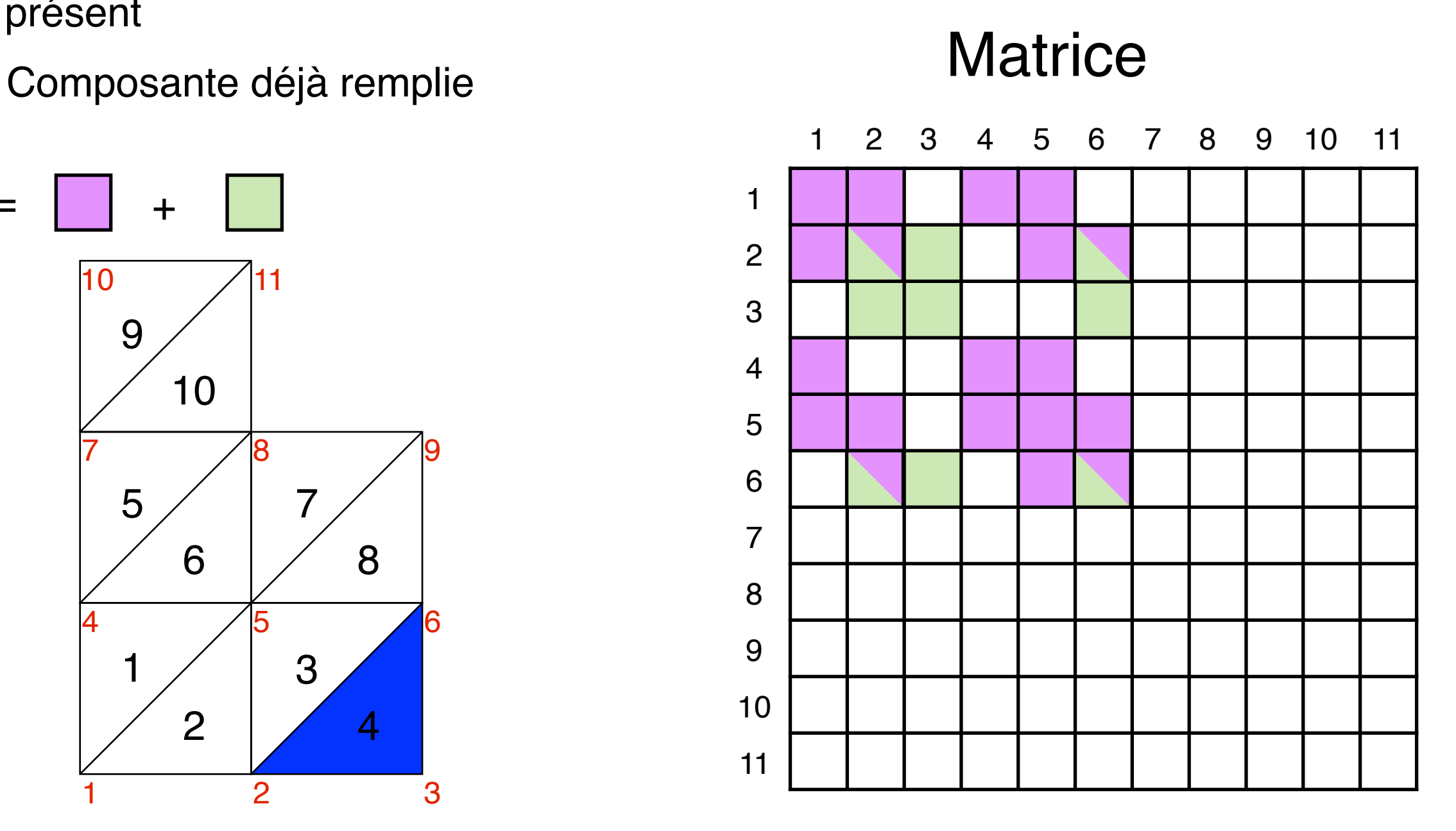

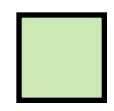

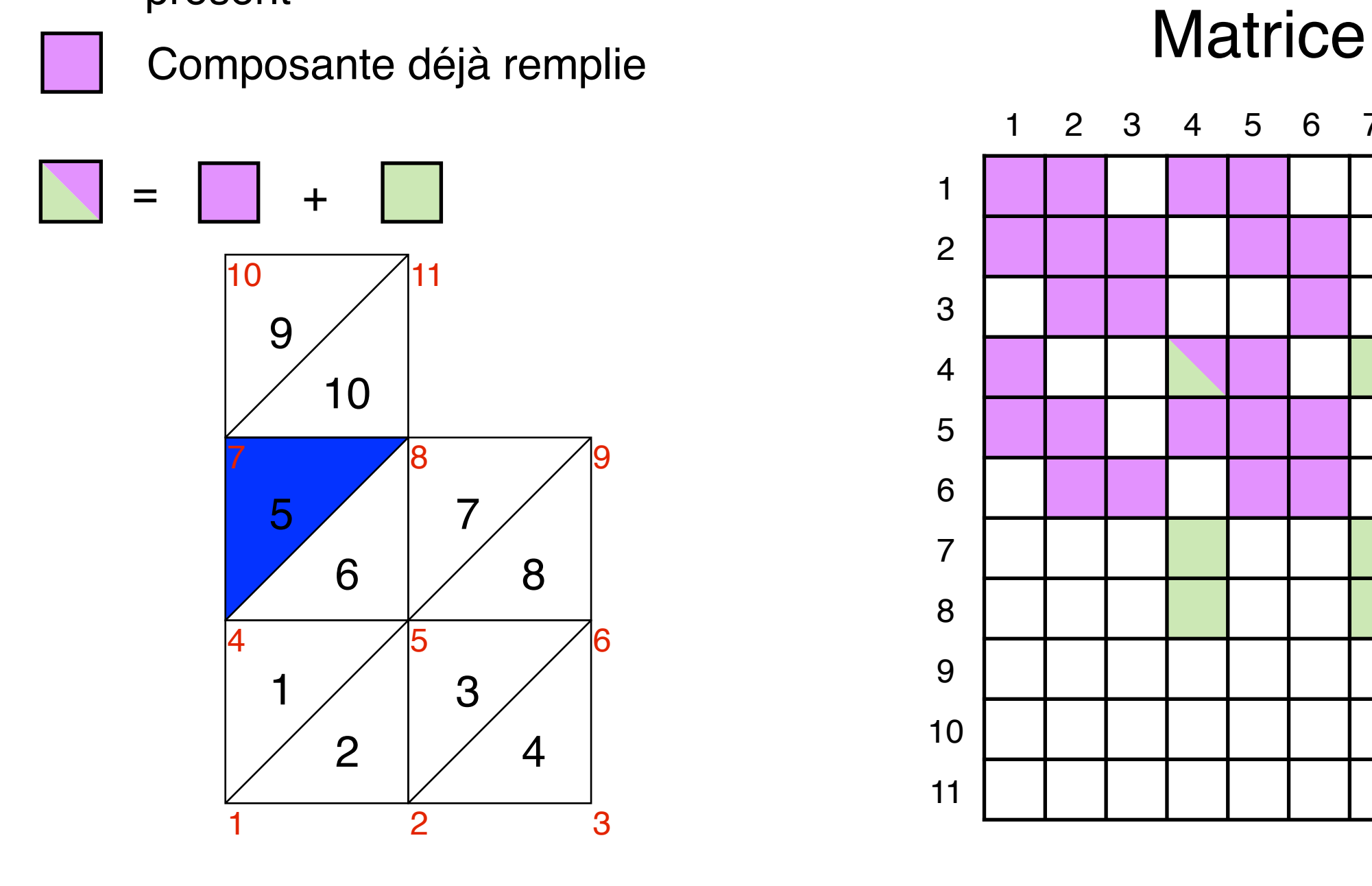

1 2 3 4 5 6 7 8 9 10 11

Triangle 5 : (4 8 7)

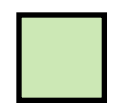

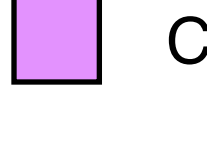

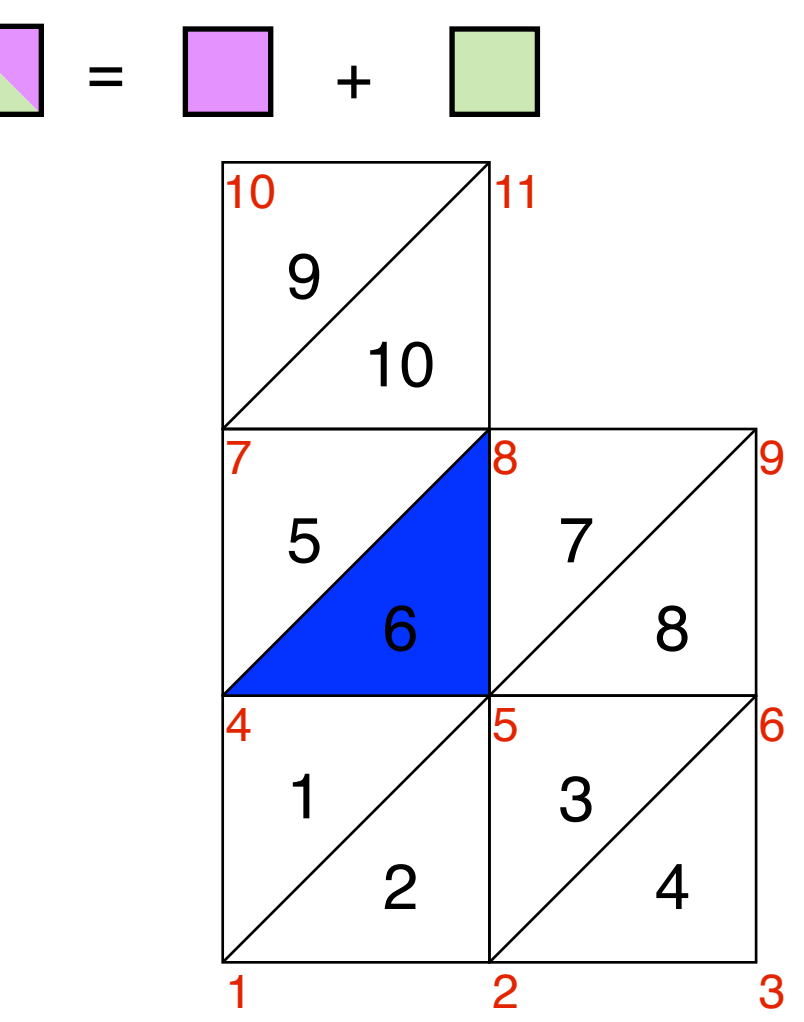

Triangle 6 : (4 5 8)

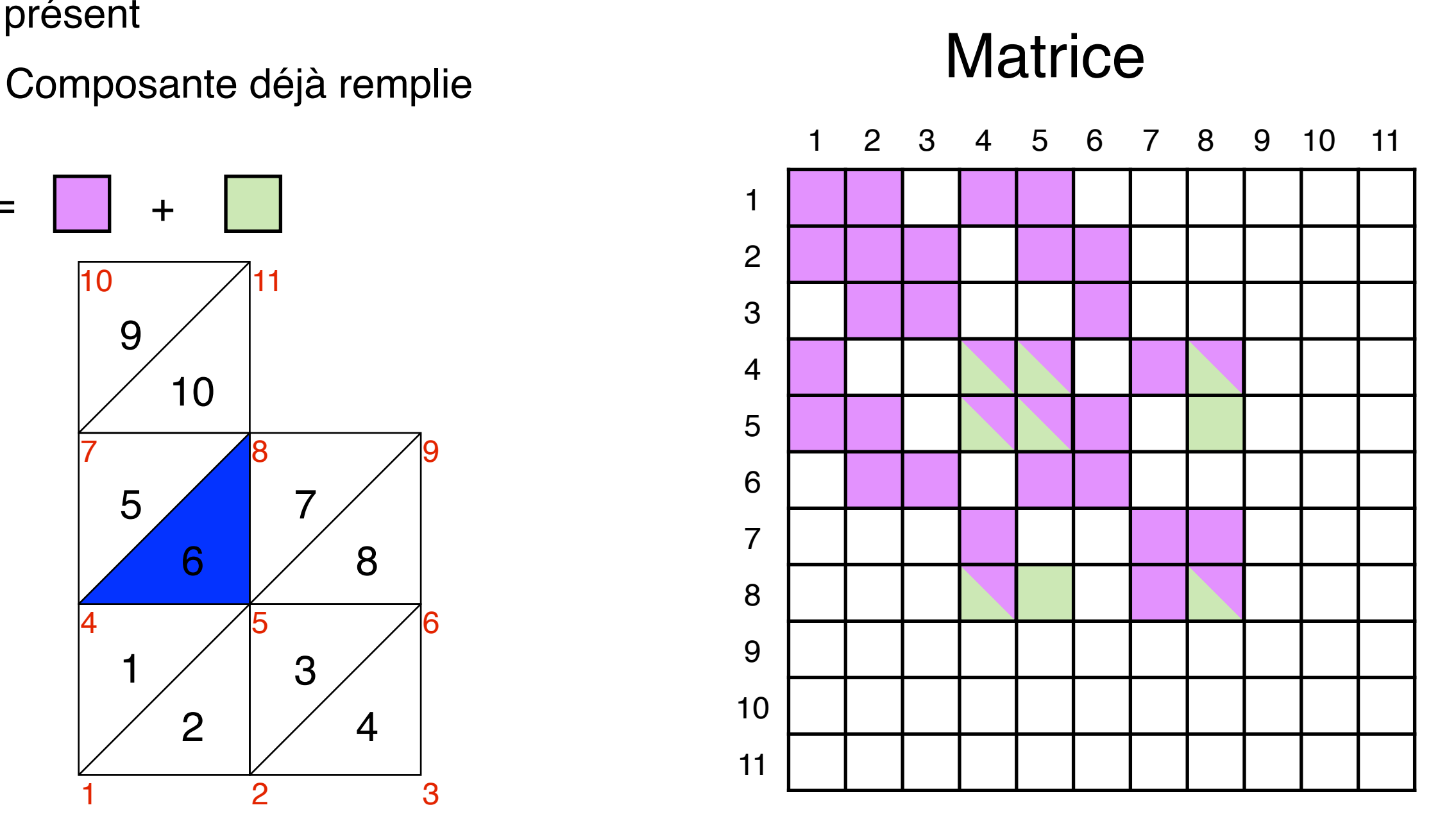

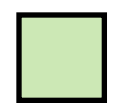

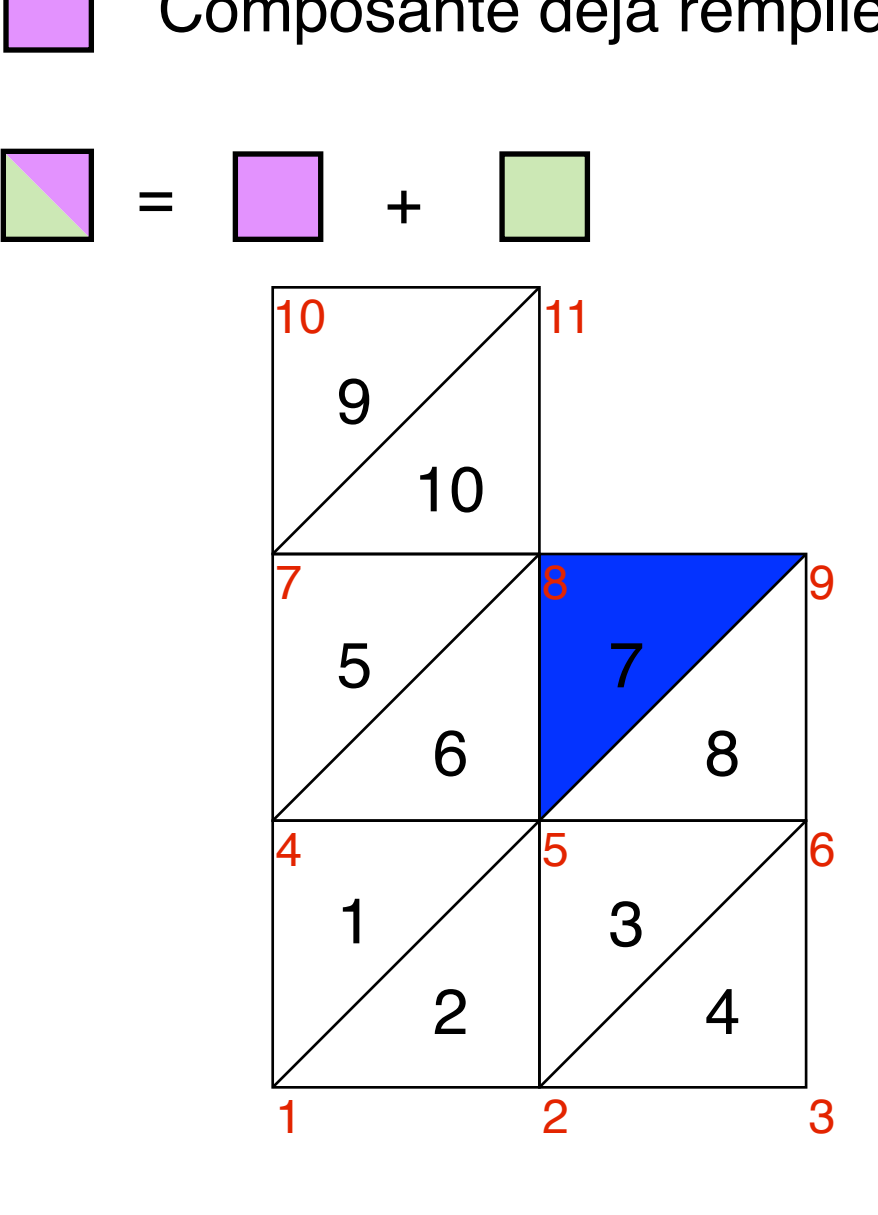

Triangle 7 : (5 9 8)

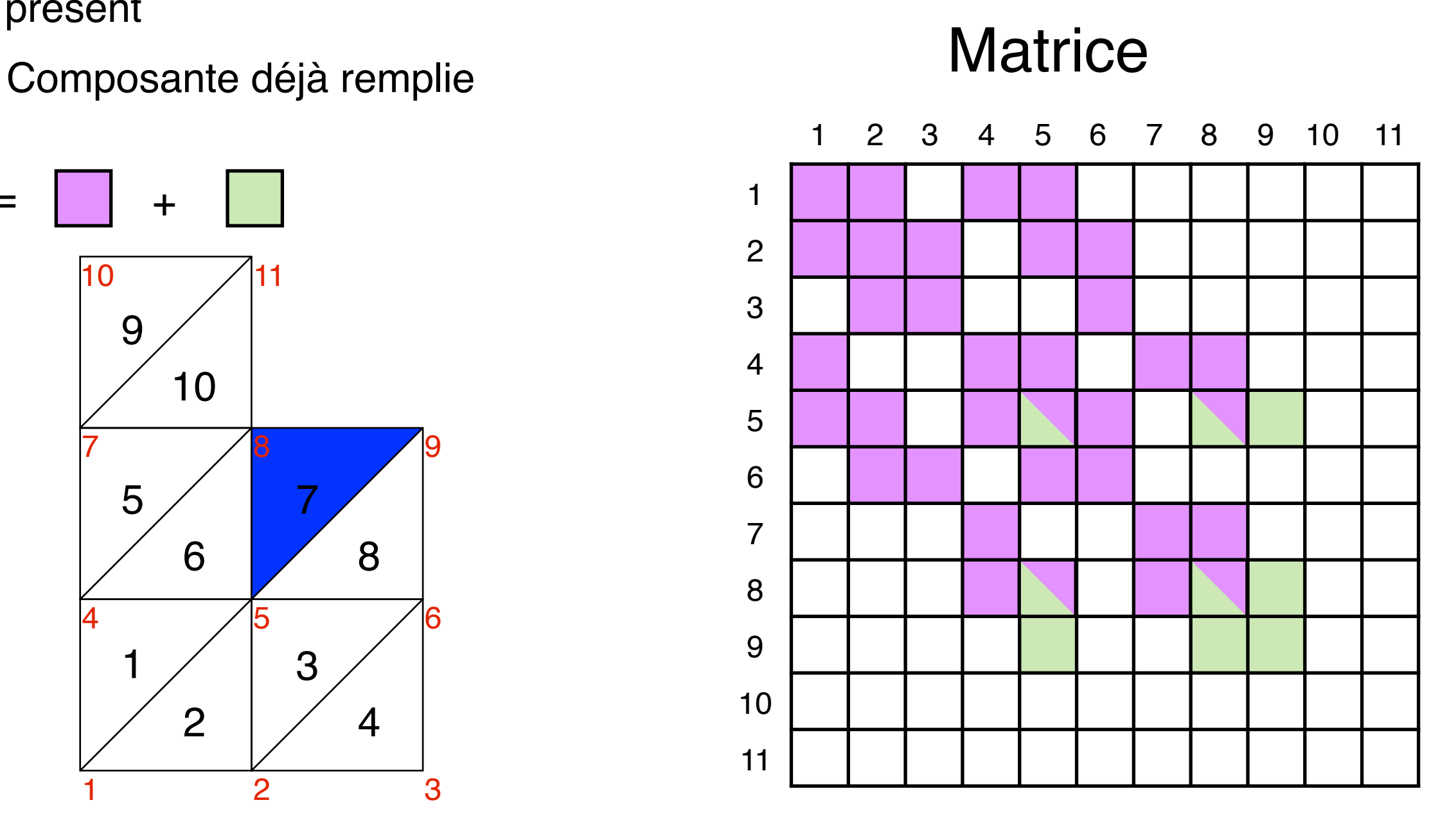

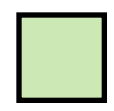

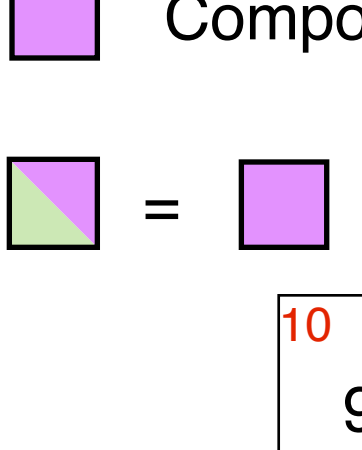

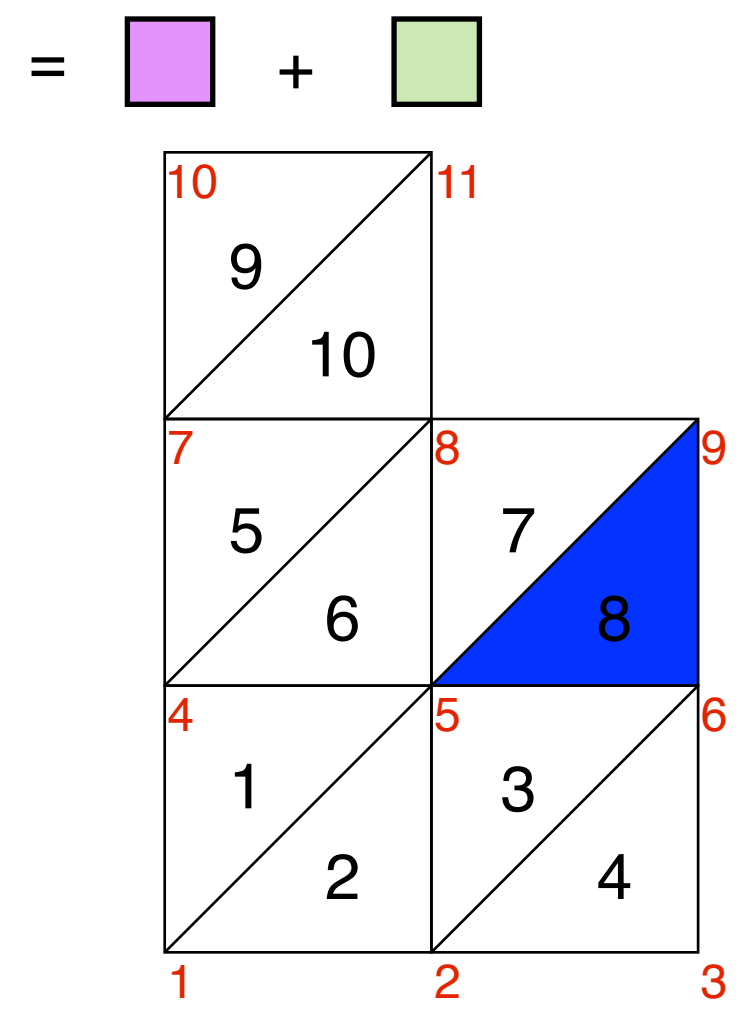

Triangle 8 : (5 6 9)

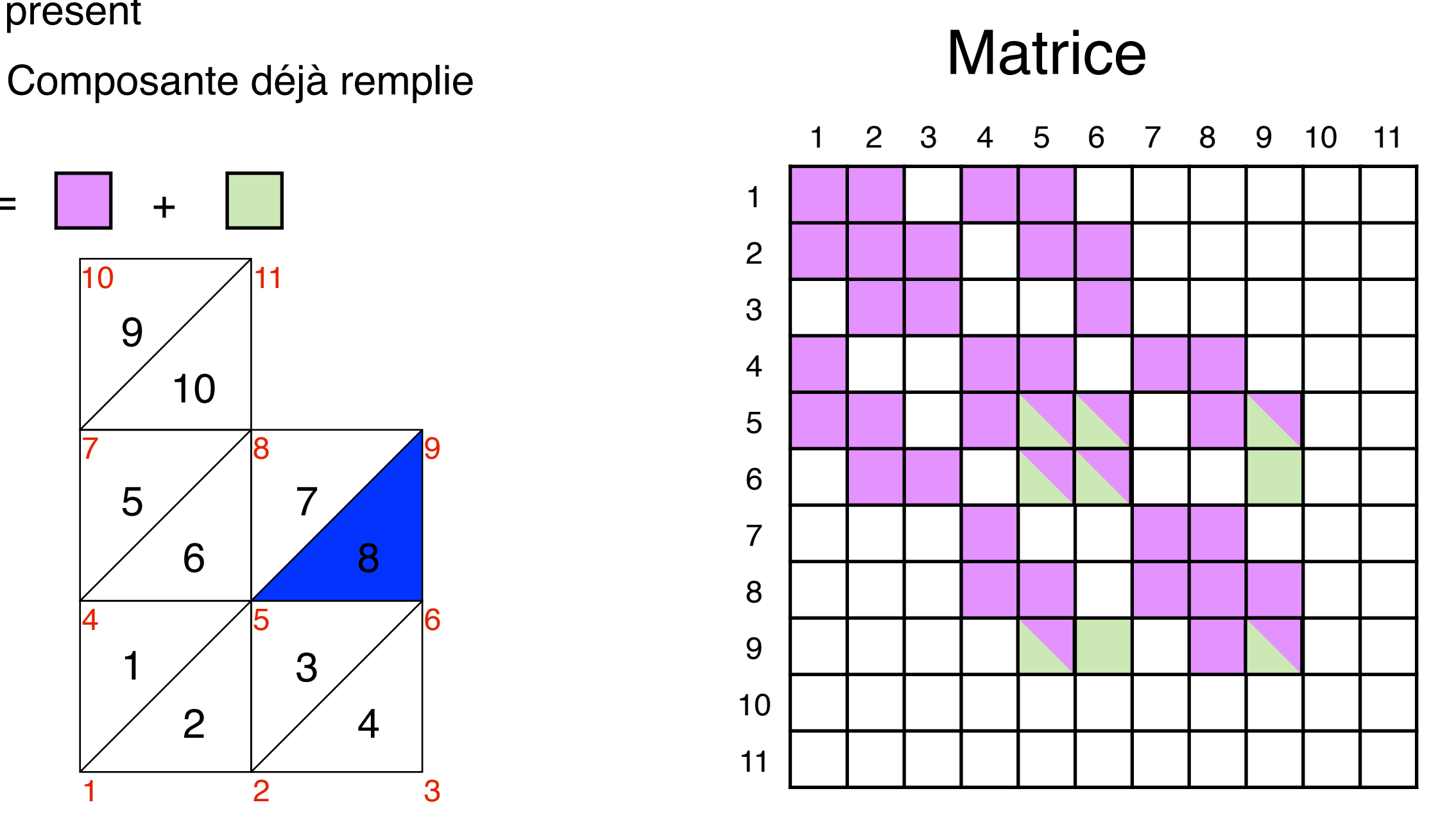

![](_page_17_Figure_1.jpeg)

![](_page_17_Figure_3.jpeg)

![](_page_17_Figure_4.jpeg)

![](_page_17_Figure_5.jpeg)

![](_page_18_Figure_1.jpeg)

![](_page_18_Figure_3.jpeg)

![](_page_18_Figure_4.jpeg)

![](_page_18_Figure_5.jpeg)

Triangle 10 : (7 8 11)

### Table de connectivité

![](_page_19_Figure_1.jpeg)

### Comment mettre en oeuvre?

On suppose que chaque noeud a au plus 10 noeuds voisins

Nombre d'éléments par lignes

#### Procédure simultané d'assemblage

![](_page_20_Figure_3.jpeg)

Triangle 1 : (1 5 4)

![](_page_20_Figure_5.jpeg)

Noeud 1 jamais rencontré : indiquer tout les noeuds du triangle sur la ligne 1 Noeud 5 jamais rencontré : indiquer tout les noeuds du triangle sur la ligne 5 Noeud 4 jamais rencontré : indiquer tout les noeuds du triangle sur la ligne 4

On suppose que chaque noeud a au plus 10 noeuds voisins

Nombre d'éléments par lignes

## Table de connectivité

![](_page_21_Figure_3.jpeg)

Noeud 1 déjà rencontré : 1 et 5 existent sur ligne 1, mais pas 2 Noeud 2 jamais rencontré : indiquer tout les noeuds du triangle sur la ligne 2 Noeud 5 déjà rencontré : 1 et 5 existent sur ligne 5, mais pas 2

par lignes

### Table de connectivité

![](_page_22_Figure_3.jpeg)

Noeud 2 déjà rencontré : 2 et 5 existent sur ligne 2, mais pas 6 Noeud 6 jamais rencontré : indiquer tout les noeuds du triangle sur la ligne 6 Noeud 5 déjà rencontré : 2 et 5 existent sur ligne 5, mais pas 6

par lignes

## Table de connectivité

![](_page_23_Figure_3.jpeg)

Noeud 2 déjà rencontré : 2 et 6 existent sur ligne 2, mais pas 3 Noeud 3 jamais rencontré : indiquer tout les noeuds du triangle sur la ligne 3 Noeud 6 déjà rencontré : 2 et 6 existent sur ligne 6, mais pas 3

par lignes

### Table de connectivité

![](_page_24_Figure_3.jpeg)

Noeud 4 déjà rencontré : 4 existe sur ligne 4, mais pas 8 et 7 Noeud 8 jamais rencontré : indiquer tout les noeuds du triangle sur la ligne 8 Noeud 7 jamais rencontré : indiquer tout les noeuds du triangle sur la ligne 7

par lignes

### Table de connectivité

![](_page_25_Figure_3.jpeg)

Triangle 6 : (4 5 8)

Noeud 4 déjà rencontré : 4, 5 et 8 existent sur ligne 4 Noeud 5 déjà rencontré : 4 et 5 existent sur ligne 5, mais pas 8 Noeud 8 déjà rencontré : 4 et 8 existent sur ligne 8, mais pas 5

par lignes

### Table de connectivité

![](_page_26_Figure_3.jpeg)

Noeud 5 déjà rencontré : 5 et 8 existent sur ligne 2, mais pas 9 Noeud 9 jamais rencontré : indiquer tout les noeuds du triangle sur la ligne 9 Noeud 8 déjà rencontré : 5 et 8 existent sur ligne 6, mais pas 9

par lignes

### Table de connectivité

![](_page_27_Figure_3.jpeg)

![](_page_27_Figure_4.jpeg)

Noeud 5 déjà rencontré : 5, 6 et 9 existent sur ligne 5 Noeud 6 déjà rencontré : 5 et 6 existent sur ligne 6, mais pas 9 Noeud 9 déjà rencontré : 5 et 9 existent sur ligne 9, mais pas 6

par lignes

### Table de connectivité

![](_page_28_Figure_3.jpeg)

Noeud 7 déjà rencontré : 7 existe sur ligne 7, mais pas 11 et 10 Noeud 11 jamais rencontré : indiquer tout les noeuds du triangle sur la ligne 11 Noeud 10 jamais rencontré : indiquer tout les noeuds du triangle sur la ligne 10

par lignes

### Table de connectivité

![](_page_29_Figure_3.jpeg)

Triangle 10 : (7 8 11)

Noeud 7 déjà rencontré : 7, 8 et 11 existent sur ligne 7 Noeud 8 déjà rencontré : 7 et 7 existent sur ligne 8, mais pas 11 Noeud 11 déjà rencontré : 7 et 11 existent sur ligne 11, mais pas 8

![](_page_30_Figure_0.jpeg)

#### Format CSR (Compressed Sparse Row)

- Un tableau AA contenant les valeurs a(i,j) stockées ligne par ligne, des lignes 1 à n; La longueur de AA est Nz
- Un tableau JA contenant les indices de colonnes des éléments a(i,j) par rapport au stockage dans  $\Delta A$  is a longueur del  $\Delta A$  ast  $N_z$ and the to be able to perform the common matrix operations. In the following, denotes the following, denotes the following, denotes the following, denotes the following, denotes the following, denotes the following of the AA. La longueur de JA est Nz
- Un tableau IA contenant les pointeurs au début de chaque ligne dans les tableaux AA et JA. Ainsi, additional details continued in books such as Duff, Erisman, and Reid in Books such as Duff, Erisman, and Reid  $T_{\text{C}}$  set is the space is position state for state state is the so-called coordinate for so-called coordinate for non-called coordinate for  $\frac{1}{2}$ Tongada structure arrod arriver and array contonant to nome. pleased a ny to home nonno of in any order; (2) and integer array containing  $\alpha$ le contenu de IA(i) est la position dans les tableaux AA et JA où la i-ème ligne débute. La longueur de IA est n+1 avec IA(n+1) contenant le nombre IA(1)+Nz, i.e. l'adresse dans A et JA du début de la ligne fictive numérotée n+1.

AA 1. 2. 3. 4. 5. 6. 7. 8. 9. 10. 11. 12. JA 1 4 1 2 4 1 3 4 5 3 4 5 IA 1 3 6 10 12 13